ISSN 2319 – 6009 www.ijscer.com Vol. 3, No. 3, August 2014 © 2014 IJSCER. All Rights Reserved

## METHODOLOGY TO OPTIMIZE A WORK ZONE QUEUE ESTIMATION TOOL Research Paper

Robert G Batson<sup>1\*</sup>, Daniel S Turner<sup>2</sup>, Paul S Ray<sup>3</sup>, and Mengxiao Wang<sup>4</sup>

\*Corresponding author: Robert G Batson  $\boxtimes$  rbatson@eng.ua.edu

One tool employed by various state transportation departments for traffic queue prediction, given the specifics of a proposed freeway work zone, is the Excel-based "Lane Rental Model" developed at the Oklahoma Department of Transportation (OkDOT), using the 1994 Highway Capacity Manual (HCM) lane capacity tables. Preliminary testing of the OkDOT tool confirmed lack of accuracy. Logic errors were corrected to form a baseline, and two other versions were created using the lane capacity model of HCM 2000: an HCM 2000 version using work intensity effects of -160 to +160 passenger cars per hour per lane (pcphpl); and an HCM 2000 hybrid version using work intensity penalties of -500 to 0 pcphpl. Using a diverse set of 32 actual freeway work zone lane closure descriptions as the "test data bank," we compared predictions produced by the three versions of the OkDOT spreadsheet tool with the actual Maximum Queue Length (MQL) observed in the field. The HCM 2000 hybrid version with passenger car equivalent PCE = 2.1 for heavy vehicles is highly accurate, and minimized the overall error in predicting MQL. The "empirical optimization" methodology used to reach this conclusion is the major contribution.

**Keywords:** Highway and Transportation Engineering, Empirical Optimization, Highway Work Zone, Traffic Queuing, Temporary Work Zone, Work Zone Capacity, Work Zone Lane Closure

## INTRODUCTION

Those who plan temporary highway work zones require accurate software to predict under which conditions queues might form, how long they might persist, and queue length profiles. To the extent possible, such planners

should schedule work to avoid the creation of queues that cause inconvenience to the traveling public and commercial users.

Many models have been developed and built into software tools for the purpose of work zone queue prediction. They use different

<sup>1</sup> Professor, Dept. of Civil, Construction, and Environmental Engineering, The University of Alabama, Tuscaloosa, AL 35487-0205.

<sup>2</sup> Professor Emeritus, Dept. of Civil, Construction, and Environmental Engineering, The University of Alabama, Tuscaloosa, AL 35487-0205.

<sup>3</sup> Professor, Dept. of Civil, Construction, and Environmental Engineering, The University of Alabama, Tuscaloosa, AL 35487-0205.

<sup>4</sup> Graduate Student, Dept. of Civil, Construction, and Environmental Engineering, The University of Alabama, Tuscaloosa, AL 35487-0205.

logics and different methodologies, but the goal remains the same—to reduce negative effects caused by work zone activities. In our research, we modified and tested a spreadsheet tool, grounded in the work zone lane capacity tables found in the 1994 Highway Capacity Manual (HCM), which was designed to predict queue formation and dissipation caused by short-term work zones. The original version developed by the Oklahoma Department of Transportation (OkDOT), which operates in Microsoft Excel, is based on a deterministic queuing analysis and a simple input/output model, which has been for several years an accepted tool in design and maintenance divisions of the Alabama Department of Transportation (ALDOT), and its local district engineering offices.

The purpose of this article is to describe our modification and testing method to optimize the performance of this spreadsheet tool in predicting queue formation and lengths. The final tool was an improved queue prediction tool to be used in short-term work zone planning. To achieve this tool, we first checked the underlying logic and formulas of the OkDOT spreadsheet tool, corrected some minor errors, thereby creating a revised HCM 1994 baseline. In this article, we describe the creation of two modifications of the baseline model, grounded in the HCM 2000 work zone lane capacity formula, as potentially more accurate versions. We studied in detail the work zone test data bank and the performance of these three alternatives applied to 32 test cases, the "empirical optimization" methodology, and identified the alternative with the best queue prediction performance, which the researchers recommended to ALDOT. The optimized spreadsheet tool and a detailed user's guide were subsequently delivered to ALDOT, and can be obtained from the lead author.

#### HCM-based Queue Estimation Tool

Based on the classification scheme of Sankar and Jeannotte (2006), the OkDOT model is a Highway Capacity Manual-based, analytical/ deterministic tool. HCM procedures are closed-form, macroscopic, deterministic, and static analytical procedures that estimate capacity and performance measures to determine the level of service (Sankar and Jeannotte, 2006). An explanation of these descriptors follows:

- Closed-form means that the tools are not iterative. After users input data and parameters, the tool conducts a sequence of analytical steps and produces a single answer.
- Macroscopic means that inputs and outputs deal with average performance during a 15 min or a one-hour analysis period.
- Deterministic means that for any given set of inputs, the yield is always the same.
- Static means that the tools predict average operating conditions over a fixed time period and do not deal with transitions in operations from one state to another.

Other well-known HCM-based analytical/ deterministic tools are QuickZone (Mitretek, 2001; and Maryland DOT, 2006) and WZCAT (Lee and Noyce, 2007), both of which were also implemented in Excel, and QUEWZ (Memmott and Dudek, 1984) which was implemented in DOS. In the OkDOT tool, QuickZone, and QUEWZ, queue analysis is

conducted using input-output analysis technique presented in Chapter 6 of HCM 1994. The number of vehicles in queue is estimated as the difference between demand and the work zone capacity. Demand can either be inputted by users as hourly traffic volume or can be calculated from inputs like Annual Average Daily Traffic (AADT) on the roadway, the day of the week when lane closure will be in effect, and the general location of the freeway (urban or rural). Work zone capacity is estimated using the HCM model for shortterm when work activity is present.

#### Work Zone Capacity Estimation

Work zone capacity is the principal determinant in work zone traffic queuing study; however, an agreement on its definition and its criteria to measure work zone capacity has yet to be reached. We briefly review the various definitions, then indicate the one selected here. In a study conducted in California (Kermode and Myyra, 1970), capacity was measured in traffic volumes (vehicles/hour) during a lane closure with congested conditions. The researchers averaged two consecutive three-minute counts separated by one minute, then multiplied the average by 20 to determine the hourly capacity. In a series of work zone studies conducted by the Texas Transportation Institute (TTI) during the late 1970s and the early 1980s (Dudek and Richards, 1981), work zone capacity was measured in hourly traffic volume under congested traffic conditions. The capacity measured in this way was actually the mean queue-discharge rate at a freeway bottleneck. In a study conducted in North Carolina, in the 1990s (Dixon *et al.*, 1996), work zone capacity was measured in traffic volume immediately before queuing began. The researchers defined work zone capacity as the flow rate at which traffic behavior quickly changed from uncongested conditions to queued conditions. In an Indiana study (Jiang, 1999), the capacity was measured in volume at the time when the speed dropped sharply. In this study, the work zone capacity was defined as the traffic flow rate just before a sharp drop in speed followed by a sustained period of low vehicle speed and fluctuating traffic flow rate. In an Illinois study (Benekohal *et al.,* 2003), work zone capacity was defined as full-hour volumes counted at lane closures with upstream queue, expressed in hourly traffic volume from the maximum fiveminute flow rate.

Some researchers made efforts to clarify the definition of work zone capacity. One of such efforts was done by Persaud and Hurdle (1991). They examined several different capacity definitions with a combination of philosophical arguments, theory, and data. Four categories of capacity definitions were examined: maximum flow, specified percentile flow, mean flow, and expected maximum flow. They found that defining capacity as the mean queue-discharge rate was the most suitable way.

The capacity values for short-term freeway lane closures given by Highway Capacity Manual (1994) were based on the data collected by TTI for urban freeways in Texas during the late 1970s and the early 1980s (Dudek and Richards, 1981). The capacity values were measured in hourly traffic volumes, presented in tables based on average volume for each lane closure configuration.

In an effort to revise QUEWZ, TTI researchers (Krammes and Lopez, 1994) updated capacity values for short-term freeway work zone lane closures using data collected at 33 work zone sites in Texas between 1987 and 1991 for three-to-one, two-to-one, four-totwo, five-to-three, and four-to-three work zone lane configurations. All the work zones were of short-term and most of them were of maintenance activities. The capacity was measured at the point of intersection of transition area and the activity area. The study found that the observed capacities for threeto-one and two-to-one work zone lane configurations were significantly higher than that given in HCM 1994, and recommended a base capacity value of 1,600 passenger cars per hour per lane (pcphpl) for all short-term freeway lane closure configurations. Several adjustments were made to the base capacity value when applying it to specific work zones. The adjustments considered intensity of work activity, effect of heavy vehicles, and presence of ramps. The detailed work zone lane capacity equations of Krammes and Lopez (1994) appear as equations 1 and 2 in the description of the HCM 2000 version of the queue estimation software, in the next section of the article.

A North Carolina study conducted by Dixon *et al.* (1996) identified 24 short-term lane closures at freeway work zones and collected data for capacity analysis at these sites using Nu-Metrics counters and classifiers. The data was collected from summer 1994 to spring 1995 on sites with different work zone lane closure configurations. It was found that the intensity of work activity and the type of study site (rural or urban) strongly affected the work zone capacity. The researchers recommended using capacity values of approximately 1,200 vehicles per hour per lane (vphpl) at the active work location in rural two-lane to one-lane work zones with heavy work, and 1,500 vphpl for corresponding urban work zones.

The widely used Highway Capacity Manual 2000 provides a base capacity of 1,600 pcphpl for short-term work zones of any layout and uses the model suggested by Krammes and Lopez (1994) for work zone capacity estimation. The base value can be modified with the use of adjustment factors for specific work zone lane closure configurations. Adjustment factors include work intensity, percentage of heavy vehicles, proximity of ramps, and lane width. According to Edara and Cottrell (2007), the HCM 1994 capacity charts significantly under-predict the capacity values at short-term freeway work zones; however, it is possible to obtain realistic work zone lane capacity values from equations in HCM 2000. Hence, the two modified versions of the OkDOT baseline which we created and tested are based on HCM 2000 lane capacity equations, with the only difference being how increasing work zone intensity penalizes capacity.

## OKDOT Lane Rental Model in use at ALDOT

OkDOT spreadsheet was named as ODOT Lane Rental Model by its developers. To distinguish from Ohio Department of Transportation, we use OkDOT to abbreviate Oklahoma Department of Transportation. The original spreadsheet was created by Karl Zimmerman, Oklahoma Department of Transportation, 1997. The spreadsheet was

modified by Richard Jurey, Federal Highway Administration, in June 2000 and again in January 2001. The January 2001 version (with minor errors corrected) is the baseline version used in our research, from which we developed two alternative versions.

The OkDOT queue prediction Excel spreadsheet can be used:

- To determine whether a queue will form or not under forced-flow conditions at a work zone, at a given hour of the day.
- To estimate the length of the queue in the startup hour and each subsequent hour until the queue dissipates. Hence, maximum queue length can be predicted.
- To identify work periods (e.g., 9 am-3 pm, 9 pm-5 am) when no queue should form, given the nature of the lane closures, the AADT, and other inputs.
- To compute the additional costs experienced by road users due to the lane closure.

The complete details on the OkDOT queue prediction model, and minor modifications to create the so-called baseline model for our testing, and the two versions based on HCM 2000, may be found in Batson *et al*. (2009). We present a brief overview here.

The OkDOT spreadsheet relies on a deterministic model to calculate queue formation and dissipation. When the volume exceeds the capacity, delay and congestion occur. A queue is formed and continues to grow until the traffic volumes are lower than the capacity. At that point the queue begins to dissipate. The calculation is conducted at ten minute periods. The model takes the previous

ten-minute queued volume, adds the additional inflow for the current ten minute period, and then subtracts the work zone's processing capacity during the ten minute period.

The spreadsheet converts all traffic into an equivalent number of passenger cars with a fixed conversion factor of two (2.0) passenger cars per heavy vehicle. This conversion is done before allocating daily traffic volume to hourly traffic volumes; therefore, the calculation is based on passenger cars, and 6.1 m (20 feet) is built into the model as the distance occupied by one passenger car in a queue. Calculation formulas (Table 1) are provided for readers who are interested in the underlying formulas for queue computation and relations between inputs and outputs.

The OkDOT spreadsheet is based on the following assumptions:

- A fixed cyclical day: The single-day information the model is given is calculated in a loop starting at the end of the 3:50 am ten-minute period (time point 4:00 am), and assumes that the same information applies for the next day. A result of this assumption is that any queue which still exists at the end of the 3:50 am period is immediately dropped to zero.
- Queues in all lanes have the same length: It is assumed that drivers will maneuver as they join queued traffic in a balanced manner. This assumption is the basis for the formula Queue Length = (Queue at Slice End/Original # of Lanes) \* (0.0038), where 0.0038 is the ratio of one car length to the length of a mile (20/5280 in feet). There are two sub-assumptions: the first one is that the arriving drivers will choose the shortest

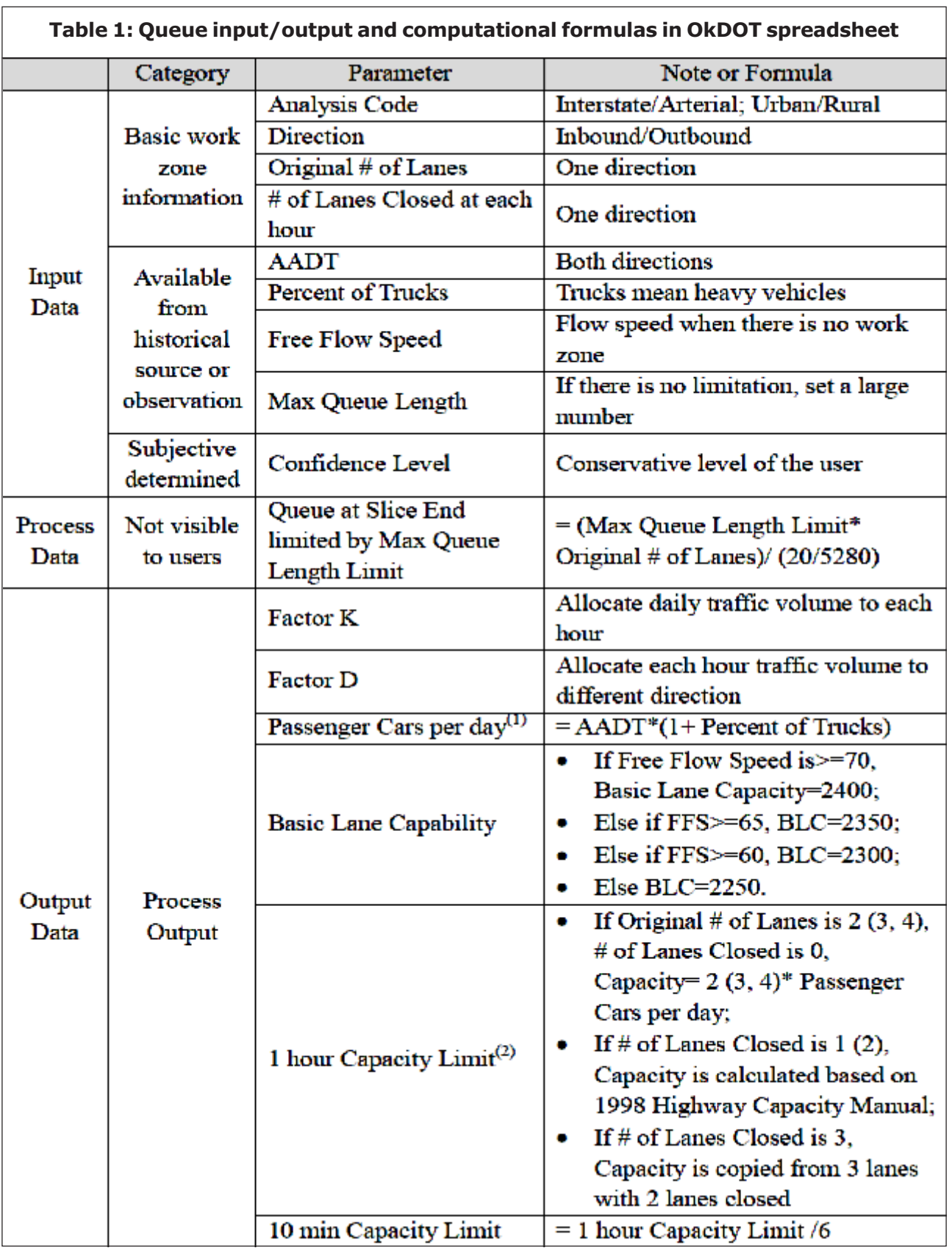

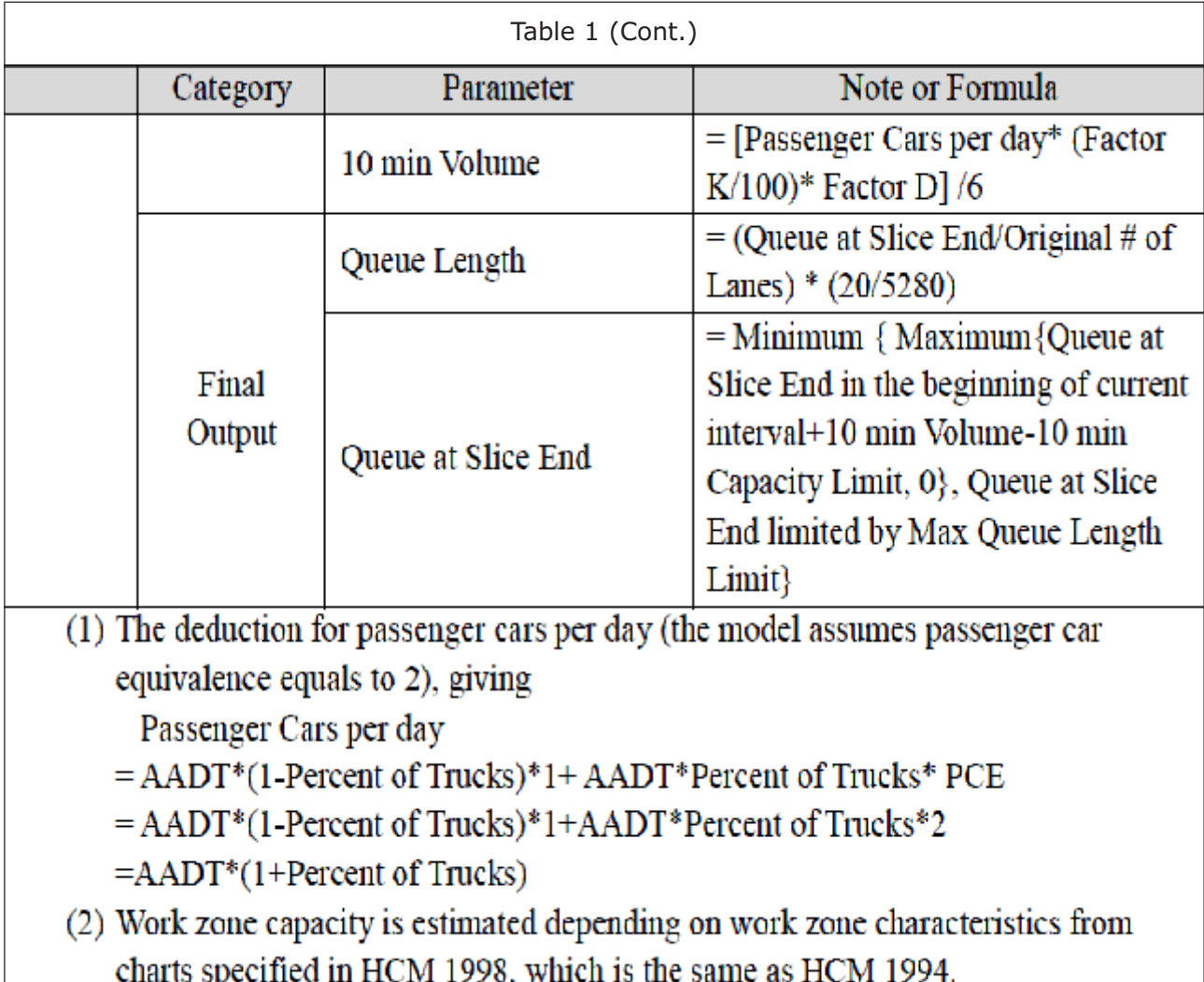

lane in queue, keeping the length in each open lane essentially equal; the second one is that the taper will not affect the length of cars in queue, which is not the actual case, but seems to be an acceptable approximation.

- Passenger Car Equivalent (PCE) per truck is two (2.0).
- Average lane space occupied by queued passenger cars is 6.1 m (20 feet).
- Within an hour, the traffic volume for each of the ten minute periods is equal.

Weaknesses of the Queue Estimation Method in the OkDOT Lane Rental Model.

Firstly, the outputs are presented in a tabular form only; which does not give users an intuitive impression of queue development and lengths, queue lengths over time, and queue dissipation.

Secondly, the spreadsheet allows illogical inputs. The spreadsheet does not check the rationality of inputs. The calculation gives misleading answers, even for illogical inputs. For example, a two-lane road with two lanes closed will still generate data which looks compelling.

Thirdly, confidence level is an important parameter for the OkDOT spreadsheet which directly affects work zone capacity; however, there are several problems with this input, which might cause confusion to users. Major problems with confidence level are its subjectivity and meaning. Due to the lack of instructions provided to help users decide confidence level input, the choice is very subjective and depends on user's experience and "best guess." In most cases, users are likely to choose a conservative level and thus overestimate queue formation. Instructions such as matching confidence level to several levels of work zone intensity, and describing the condition that corresponds to each level of intensity, would greatly enhance the effectiveness of the model. In alternative testing, we actually use such an approach with six intensity levels to simulate the decision of a traffic planner using the OkDOT spreadsheet and having to make a judgment on which CL to use as input. The meaning of confidence level and its effect on the predicted result remains unclear to users. The confidence level works in a way that the increase of confidence level leads to a decrease in capacity, which is illustrated in Table 2; essentially, confidence level reflects the conservatism of the user applied to this particular estimate. That is, the more conservative the user is, the higher the confidence level chosen.

Fourthly, the model fails to consider

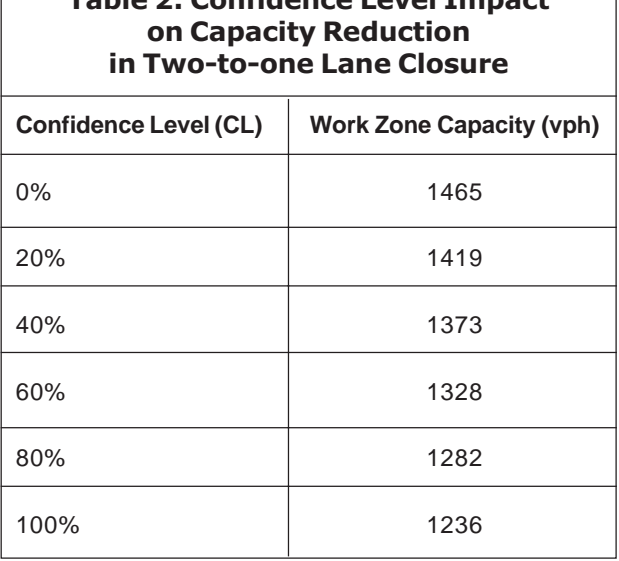

Table 2: Confidence Level Impact

important factors. The model makes no adjustments for most important factors such as, work zone intensity , weather, ramps, and the work zone's design (length of taper, speed zones, signage, etc.). Some of these factors have been explicitly included in the HCM 2000 lane capacity model, while some others can be manipulated into the model to some degree via other factors; for example, weather can be reflected by using a slower speed.

Fifthly, the model fails to account for effects of driver-initiated diversions. The OkDOT spreadsheet overestimates traffic impacts of work zones due to inability to account for effects of those drivers who divert to other routes. The issue of traffic diversion is not as important for rural roadways as it is for urban high-volume roads (Ullman and Dudek, 2003). For urban work zones, these authors state and evidence also supports, that queues tend to grow but stabilize in length, even when input-output models predict that they should keep growing. Finally, work zone capacity is determined by referring to the tables of HCM 1994.

### Alternative HCM-Based Queue Estimation Models for Testing

The three testing alternatives were developed by using different work zone capacity estimation models. The logic of the OkDOT baseline version goes back to the HCM 1994 method of estimating work zone capacity. While the input-output logic applied to estimate queue formation and length remains valid, improvements are available based on HCM 2000. Additionally, examination of the literature on work zone capacity impacts of work intensity led us to create a HCM 2000 hybrid version incorporating even more recent research*.* The theme of this section is that describing work zone intensity appropriately, and penalizing work zone capacity appropriately, is the key to better traffic queue predictions (e.g., queue start-time and maximum queue length).

## OkDOT Baseline Version

The OkDOT spreadsheet (with minor errors corrected) is called the OkDOT baseline version in this report. Work zone capacity in this version is determined by Confidence Level input. As previously discussed, CL input allows the user to express a degree of conservatism in the capacity (pcphpl) of an open lane through the work zone. A low level of conservatism (say CL=20%) corresponds to a high capacity; a high level of conservatism (say CL=80%) corresponds to a low capacity. Because in the two other versions, work zone intensity is going to play a major role in determining capacity, we constructed the six-level scale in Table 3 which maps confidence level to intensity.

The wording used to describe work intensity in Table 3, and the examples given, appear in Adeli and Jiang (2003). Work intensity is a function of several factors, which the spreadsheet user has to assess in deciding which level (1-6) to use. Such factors in the literature include:

- Number and size of equipment items involved in the work.
- Number of workers present and their proximity to the open lane(s).
- Width of shoulders in the work zone, if any.
- Distance from work zone to open lane(s).
- Use of lighting (at night).
- Moving or fixed work zone.

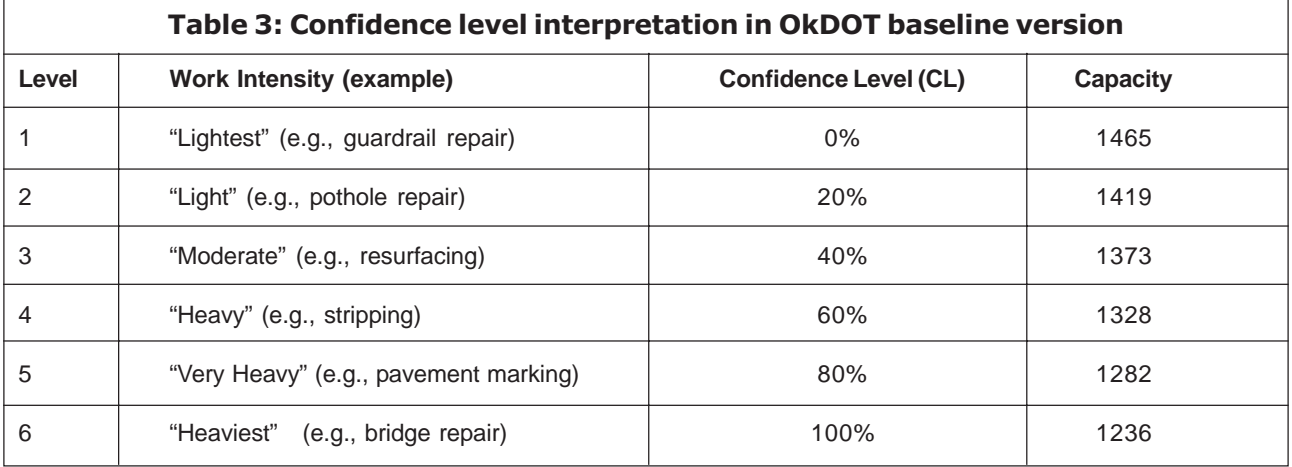

• Temporary or long-term work zone (longterm work zones have higher capacity than those encountered by drivers for the first time).

Although assigning an intensity level may take some thought, our research shows that it is necessary. During our testing, we found it possible to make reasonable "calls" on intensity from fairly brief descriptions of the work which accompanied the work zone data we used in testing and validation. Of course, when in doubt in choosing between two intensity levels, the recommendation is to use the more conservative (higher) level.

#### HCM 2000 Version

Krammes and Lopez (1994) put forth the following model for work zone capacity, which ultimately became part of HCM (2000),

$$
C = (1600 \text{pcphpl+I-R})
$$
  
\*H\*N ...(1)

where,  $C =$  estimated work zone capacity (vph)

 $I =$  adjustment factor for work intensity, ranging from -160 to +160 (pcphpl)

[Note that Karim and Adeli (2003) suggested a three-level I-scale of Low =  $+160$ , Medium = 0, and High =  $-160$  (e.g., a 10% penalty for high intensity work). However, the six-level Iscale shown in Table 4 and originated by Dudek and Richards (1981) was used in our testing.]

 $R =$  adjustment value for "presence of an entrance ramp near the starting point of the lane closure," that is in the advance warning area.  $R = 0$  if no ramp is present, and  $R = 160$ pcphpl if entrance ramp is present (following the logic that entering traffic causes turbulence

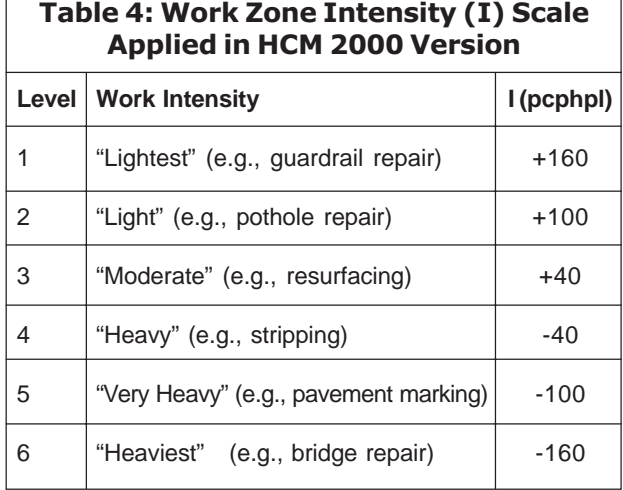

in the traffic flow approaching the work zone, indirectly reducing the work zone lane capacity 10%).

 $H =$  adjustment factor for heavy vehicles  $=$ 

 $100 / [100 + P^*(E-1)]$  ...(2)

where,

 $P =$  percentage of heavy vehicles

 $E =$  passenger car equivalent for heavy vehicles (values ranging from 2.0 to 2.5 are recommended, depending on terrain; the OkDOT baseline value is 2.0, because Oklahoma is predominately flat)

 $N =$  number of lanes open through the work zone.

#### HCM 2000 Hybrid Version

A University of Maryland research team (Kim *et al.,* 2001) developed an alternative work zone capacity estimation model based on multiple linear regressions applied to twelve sets of measured work zone capacity data from Maryland. The six variables they chose as predictors, and the limitations of the twelve work zones used, eliminated the model from consideration. However, a set of data from

Kermode and Myyra (1970) mentioned in Kim *et al.* (2001) led us to create the HCM 2000 hybrid version of the OkDOT spreadsheet. This third version uses the HCM 2000 work zone capacity model exactly as described above, except that the work intensity I is rescaled as shown in Table 5. This scale essentially stiffens the work zone lane capacity penalty for the most intense work from a maximum of 160 to 500 pcphpl; also, the lightest intensity has a penalty of zero here, whereas in the HCM 2000 version, the lightest intensity actually *added* 160 pcphpl (10%) to the base lane capacity of 1600.

#### Table 5: Work Zone Intensity (I) Scale Applied in HCM 2000 Hybrid Version

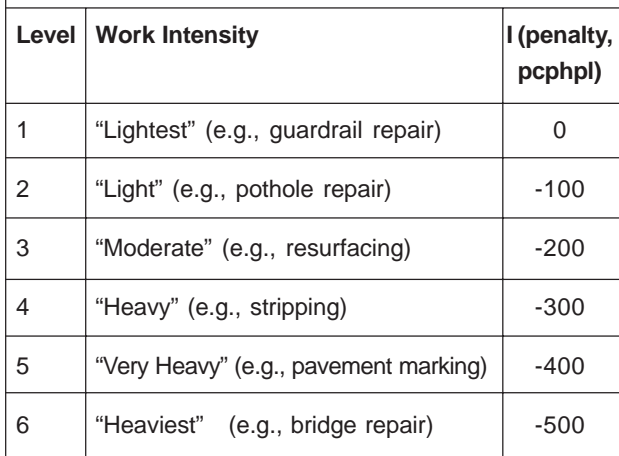

To summarize: In the analysis of predictions produced by the three (or two) versions, whenever HCM 2000 version is used, the Ivalues (-160 to +160) in Table 4 are applied. In the HCM 2000 hybrid version, the I-values (0 to -500) in Table 5 are applied. So, I-value has a different range in the respective versions, and is in fact the only thing that differs between these two versions.

## MATERIALS AND METHODS

In order to test the OkDOT spreadsheet and

the alternatives, a set of real work zone "test cases" were needed. This section describes how data were collected to test and compare the three alternatives, and also gives detailed description about the datasets. The data was obtained from two sources: on-site observations at Alabama work zones and requests for cases from other states.

#### Alabama Data

We were committed to on-site data collection at Alabama work zones for two reasons: 1) We could control the frequency, accuracy, and extent of data collected during a temporary work zone; 2) We could develop insights into the behavior and dynamics of freeway work zone, such as: the behavior of drivers approaching the work zone, the effect of police presence on driver willingness to slow down and merge, the effect of entrance ramp traffic on open lane flow, how rapidly queues form and dissipate, and what happens when an equipment move closes down all lanes for a short period.

#### Data Obtained from Other States

Work zone data with queue characteristics recorded was received in the form of reports from five states: South Carolina, Illinois, South Carolina, Ohio, and Wisconsin. We will describe three of these work zone datasets in subsections below, starting with the most important, and then tabulate these datasets and the Alabama data in the summary subsection.

## South Carolina Data

Dr. Wayne Sarasua at Clemson and Dr. William Davis at The Citadel led a four-year study (2001-05) of freeway highway capacity for short-term work zone lane closures in South Carolina (Sarasua *et al.,* 2006). Phase I of this SCDOT-sponsored research was completed in May 2003, and focused on "threshold volumes" for two-to-one lane closure work zone configurations. A total of 23 work zones were observed in Phase I, and besides capacities, queue start times and maximum queue lengths were also noted. Phase 2 expanded to 12 other work zones, including three-to-two and three-to-one lane closures, and was completed in May 2005.

An interesting finding by this research team was that Passenger Car Equivalents (PCEs) differed for various speed ranges, specifically:

- Less than 23.1 km/h (15 mph), PCE for trucks  $= 2.47$
- 23.1-48.3 km/h (15-30 mph), PCE for trucks  $= 2.22$
- 48.3-72.4 km/h (30-45 mph), PCE for trucks  $= 1.90$
- 72.4-96.5 km/h (45-60 mph), PCE for trucks  $= 1.90$ .

Sarasua *et al.* (2006) states "observed differences in PCE values are primarily due to acceleration and deceleration characteristics of trucks, and are further explained that for speeds less than 30 mph, vehicles are likely to travel in a forced flow state where acceleration and deceleration are cyclically surging within the traffic stream." Of course, HCM 2000 does not account for such variable PCE values; our recommendation in a later part of this article that ALDOT use PCE = 2.1 seemed a good compromise between the 1.90 they observed for speeds greater than 30 mph, and the 2.22 for speeds in the range of 15-30 mph. Speeds less than 15 mph are unusual once vehicles leave the queue and are in the work zone.

A full tabulation of the 35 South Carolina work zones will be presented in the data summary subsection to follow. It turned out that three of the sites were "rained out," hence 32 of these sites were usable as our test data. The diversity of the sites was outstanding, as illustrated in Table 6.

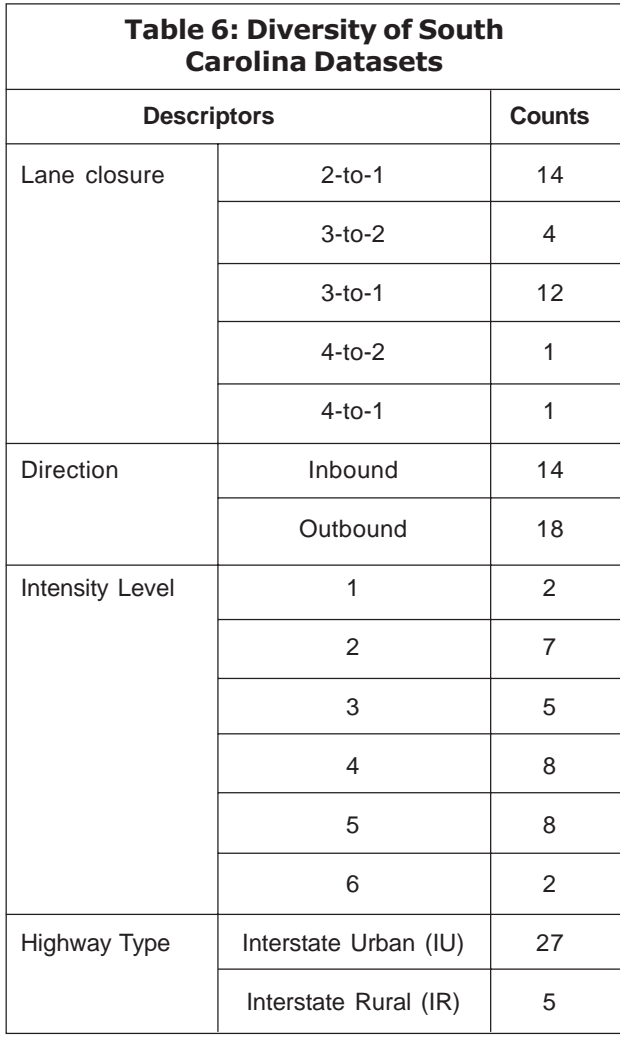

### North Carolina Data

Dixon and Hummer (1996) collected capacity and delay field data from 23 North Carolina sites in the early 1990s. They found that North Carolina work zone capacities were higher than the HCM 1994 capacities by at least 10%, confirming observations of others. We contacted Dr. Hummer, and he provided us with the NC state report. Traffic demand exceeded work zone capacity at 10 sites during the observation periods; however, the report only details the queuing results for three of these 10 sites. We use these three sites in the validation phase of our research on a modified version of the OkDOT spreadsheet.

#### Ohio Data

Four datasets were described in an Ohio study report (Jiang and Adeli, 2003), and were labeled as Examples 1A, 1B, 2A, and 2B. These four cases were used to test "a new freeway work zone traffic delay model" which depended on only two variables: the length of the work zone segment, and the starting time of the work zone. Average hourly traffic data was the main input. We discovered that the four cases used in their model testing were "simulated" 24-h work zone traffic volume and queue vehicle count results, not real data. But, because the model they used to generate the Examples 1A, 1B, 2A, and 2B was based on HCM 2000, their tables and graphs provided an excellent way to verify the correctness of our reprogramming of the OkDOT tool to use

HCM 2000 work zone lane capacity equations and input factors.

#### Data Summary Tables

As discussed above, the South Carolina data became our test data bank (32 of 35 sites' data was useable); the Ohio data turned out to be simulated (not real), but helped us verify the logic in our HCM 2000 version of the OkDOT model; and, the three North Carolina work zones with queue information became (along with the three Alabama work zones) the validation data for the recommended modification to the OkDOT spreadsheet.

Table 7 describes the six "validation datasets," three from Alabama and three from North Carolina. Table 8 describes the 35 South Carolina datasets we extracted from the research reports (Sarasua *et al.*, 2006) prepared at Clemson University; 32 of these cases became the "test data bank" employed in comparing the three versions of the OkDOT spreadsheet. As described in Table 6, these 32 cases were remarkably diverse in work zone configuration, work intensity, and inbound vs. outbound direction of flow.

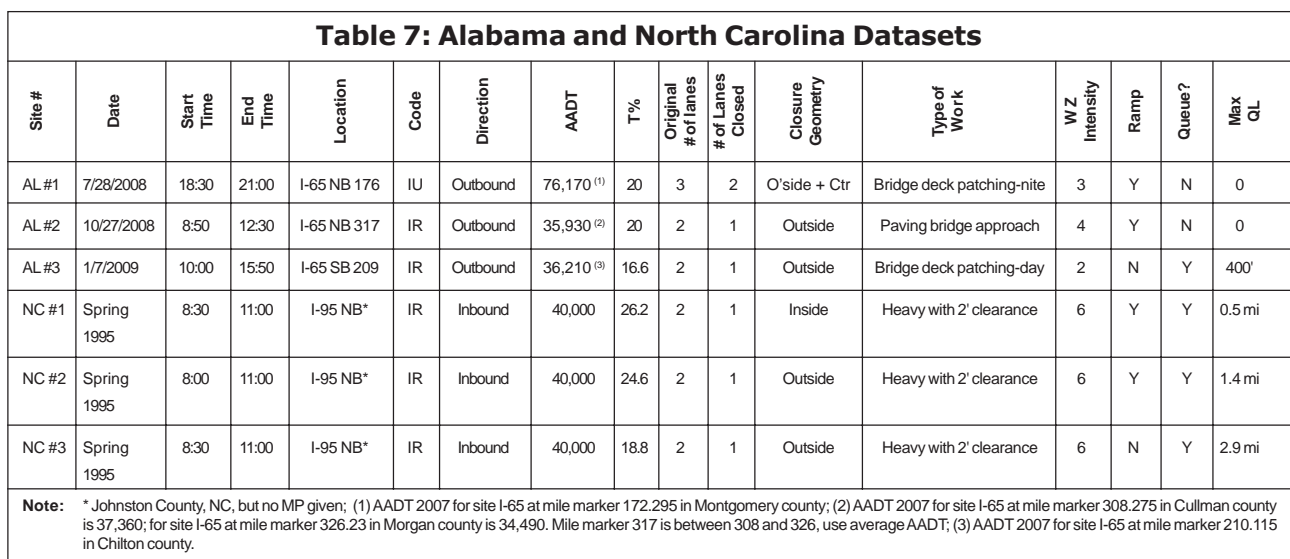

the control of the control of the control of the

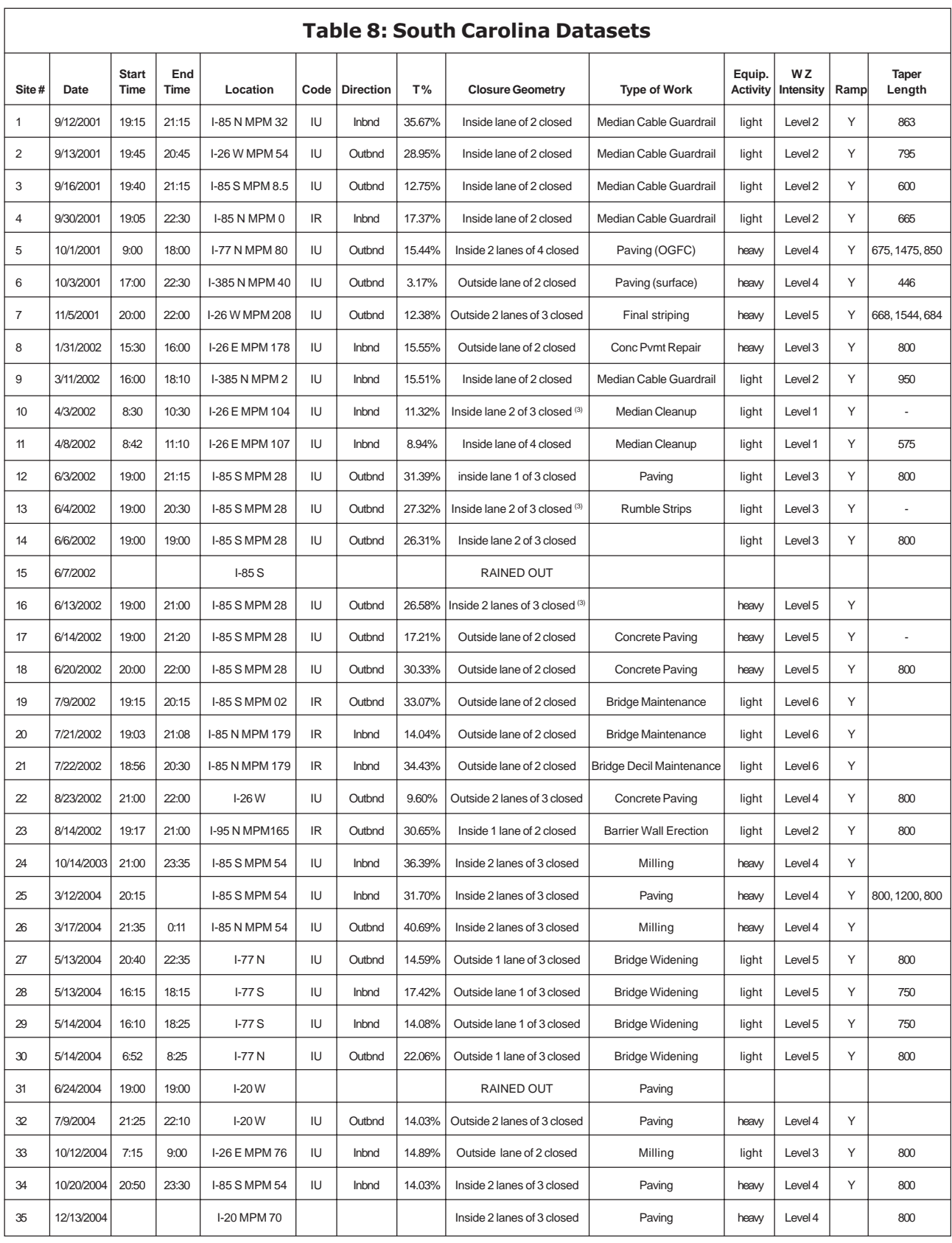

## Int. J. Struct. & Civil Engg. Res. 2014 Robert G Batson et al., 2014

| W Z<br>Weather<br>5min hourly<br>Hourly<br>5min hourly<br>Hourly<br>Max<br>PCE <sup>(2)</sup><br>QL<br><b>Conditions</b><br>min<br>min<br>AADT <sup>(1)</sup><br>min<br>min<br>Queue?<br>Length<br>max<br>max<br>max<br>max<br>Warm, Clear<br>1056<br>648<br>50,000<br>1560<br>1044<br>2.53<br>short<br>none<br>648<br>324<br>445<br>640<br>2.47<br>short<br>Warm, Clear<br>497<br>25,000<br>882<br>492<br>702<br>÷,<br>none<br>Warm, Clear<br>1572<br>636<br>1221<br>767<br>55,000<br>1824<br>918<br>3200<br>short<br>726<br>1414<br>2.39<br>few<br>Warm, Clear<br>1440<br>324<br>1320<br>995<br>1728<br>534<br>1540<br>2.20<br>short<br>50,000<br>1243<br>continuous<br>>1 mile<br>636<br>930<br>802<br>1389<br>1112<br>954<br>Warm, Clear<br>1140<br>25,000<br>765<br>2.25<br>long<br>none<br>744<br>$60$<br>553<br>458<br>20,000<br>768<br>60<br>572<br>479<br>2.27<br>long<br>Warm, Clear<br>none<br>$\blacksquare$<br>Cold, Clear<br>1308<br>576<br>1124<br>735<br>60,000<br>1506<br>666<br>1310<br>871<br>2.42<br>short<br>none<br>÷,<br>1128<br>720<br>927<br>871<br>32,000<br>864<br>1107<br>1059<br>2.32<br>medium<br>Cool, Clear<br>1416<br>none<br>÷,<br>696<br>276<br>565<br>509<br>918<br>312<br>689<br>608<br>2.33<br>Cool, Clear<br>20,000<br>long<br>none<br>$\blacksquare$<br>1266<br>1041<br>1041<br>40,000<br>2262<br>1446<br>1178<br>2.16<br>>4500<br>short<br>Warm, Clear<br>2016<br>1178<br>continuous<br>Warm, Clear<br>1480<br>1044<br>1308<br>1152<br>40,000<br>1620<br>1152<br>1437<br>1284<br>2.19<br>$\omega$<br>short<br>none<br>clear<br>1284<br>636<br>1090<br>820<br>60,000<br>1758<br>1056<br>1518<br>1217<br>2.40<br>none<br>$\overline{\phantom{a}}$<br>1668<br>756<br>1251<br>976<br>60,000<br>2232<br>960<br>1640<br>1428<br>2.42<br>500<br>clear<br>Discontinuous<br>800 (3)<br>1524<br>1008<br>1357<br>1141<br>60,000<br>2202<br>1428<br>1836<br>1574<br>2.39<br>clear<br>Discontinuous<br>Rain<br>Warm, Clear<br>1500<br>936<br>1341<br>1047<br>60,000<br>2100<br>1296<br>1844<br>1441<br>2.41<br>Discontinuous<br>>1 mile<br>Warm, Clear<br>1680<br>660<br>1504<br>1240<br>60,000<br>2070<br>768<br>1793<br>1564<br>2.32<br>>1 mile<br>long<br>continuous<br>Warm, Clear<br>1452<br>732<br>1110<br>916<br>60,000<br>1998<br>1056<br>1552<br>1331<br>2.40<br>3000<br>continuous<br>long<br>636<br>672<br>995<br>long<br>Warm, Clear<br>1236<br>672<br>35,000<br>1674<br>930<br>995<br>2.45<br>none<br>1032<br>648<br>903<br>799<br>978<br>1332<br>Warm, Clear<br>40,000<br>1500<br>1198<br>4.47<br>>1mile<br>long<br>continuous<br>1548<br>384<br>1339<br>40,000<br>1830<br>558<br>long<br>clear<br>867<br>1536<br>1065<br>1.55<br>none<br>$\overline{\phantom{a}}$ |
|----------------------------------------------------------------------------------------------------|
|                                                                                                    |
|                                                                                                    |
|                                                                                                    |
|                                                                                                    |
|                                                                                                    |
|                                                                                                    |
|                                                                                                    |
|                                                                                                    |
|                                                                                                    |
|                                                                                                    |
|                                                                                                    |
|                                                                                                    |
|                                                                                                    |
|                                                                                                    |
|                                                                                                    |
|                                                                                                    |
|                                                                                                    |
|                                                                                                    |
|                                                                                                    |
|                                                                                                    |
|                                                                                                    |
|                                                                                                    |
| 1104<br>948<br>920<br>131<br>70,000<br>1338<br>1110<br>1038<br>149<br>2.38<br>clear<br>Discontinuous<br>long                                                                                                    |
| 5000<br>1032<br>648<br>907<br>815<br>1500<br>924<br>1276<br>1179<br>2.39<br>clear<br>40,000<br><b>Discontinuous</b><br>long                                                                                                    |
| 1068<br>540<br>916<br>712<br>70,000<br>1650<br>870<br>1407<br>2.55<br>3300<br>Clear<br>1131<br>long<br>continuous                                                                                                    |
| 1176<br>540<br>899<br>838<br>70,000<br>1564<br>752<br>1347<br>1201<br>2.47<br>4100<br>Clear<br>continuous<br>long                                                                                                    |
| long<br>Clear<br>1188<br>504<br>860<br>639<br>70,000<br>1734<br>714<br>1224<br>1092<br>2.39<br>5033<br>continuous                                                                                                    |
| Warm, Clear<br>1734<br>726<br>1600<br>1083<br>90,000<br>1945<br>943<br>1816<br>1324<br>2.23<br>medium<br>none                                                                                                    |
| Warm, Clear<br>1596<br>936<br>1380<br>1221<br>50,000<br>2002<br>1165<br>1712<br>1475<br>2.29<br>5000<br>medium<br>continuous                                                                                                    |
| Warm, Clear<br>1824<br>1224<br>1533<br>1356<br>50,000<br>2124<br>1423<br>1795<br>1594<br>2.23<br>4000<br>medium<br>continuous                                                                                                    |
| Warm, Clear<br>1572<br>852<br>1394<br>1237<br>60,000<br>1912<br>1099<br>1786<br>2.26<br>4167<br>medium<br>1575<br>continuous                                                                                                    |
| Rain                                                                                                    |
| Clear<br>1836<br>1224<br>1609<br>1343<br>100,000<br>2141<br>1423<br>1905<br>1578<br>2.28<br>3800<br>long<br>continuous                                                                                                    |
| Warm, Clear<br>1464<br>660<br>1068<br>858<br>25,000<br>1644<br>846<br>1268<br>1047<br>3500<br>short<br>2.37<br>discontinuous                                                                                                    |
| 4000<br>long<br>Warm, Clear<br>1836<br>1224<br>1609<br>1343<br>70,000<br>2130<br>1428<br>1902<br>1587<br>2.30<br>continuous                                                                                                    |
| Clear<br>medium                                                                                                    |
|                                                                                                    |

Table 8 (Cont.)

## RESULTS

This section reports the results of testing and validation of the three work zone queue estimation alternatives. Specifically, Ohio datasets were used to verify model logic for HCM 2000 alternatives; South Carolina datasets were used to test and compare the three alternatives; finally, Alabama and North Carolina datasets were used to validate the optimal alternative.

## Checking Model Logic and Test Preparation

An auxiliary tool developed prior to checking and testing against real work zone data enabled the researchers to identify the 24-h traffic volume profile to best match the actual hourly traffic volumes reported with each real dataset. Such a profile was required as input for the testing to proceed.

When milepost and direction at the work zone are available, hourly traffic volume profiles are often available online from that state's DOT. These profiles can be obtained for a particular day of the week, or averaged over the entire week for a year. Alabama data is available in these forms. The traffic planner would use the day-of-week profile, if he/she knew the exact date of scheduled work. Otherwise, an average annual profile should be used. In some of the work zone test cases described above, the researchers themselves took actual hourly traffic volumes at the same time as work zone capacity and queues were measured, and these hourly data can be used either directly (if extended over entire 24 h) or indirectly to select the most appropriate match among several candidate 24-h profiles.

When 24-h traffic volumes are available, the analysis code required in each OkDOT alternative is set to "UV" for user-defined volume, and these hourly records can be used directly as volume inputs. However, though onsite observations could be for 24 h, typically they are for a continuous period of only a few hours only, not 24 h. In this case, a computeraided visual tool was needed and developed as part of this project to help match 24-h profiles to observed traffic volume data.

The tool was developed based on OkDOT spreadsheet and showed traffic volume pattern for sites of different type and direction. For instance, interstate urban sites have peak hours in both morning and evening; inbound sites have a higher morning peak and outbound sites have a higher evening peak. The tool helped classify work zone sites among several options and also establish the 24-h input volumes to be used in testing the three OkDOT alternatives.

## Example: Application when 24-h profile is given

Although Ohio datasets have 24-h profiles, we decide to convert data back to AADT, analysis code, and direction in order to check model logic for HCM 2000 alternatives. In this subsection, we use one of the Ohio datasets to illustrate the 24-h matching situation, as in Figure 1.

## Example: Application when less than 24-h profile is given

The auxiliary tool was used in our research to determine hourly traffic volume for the North

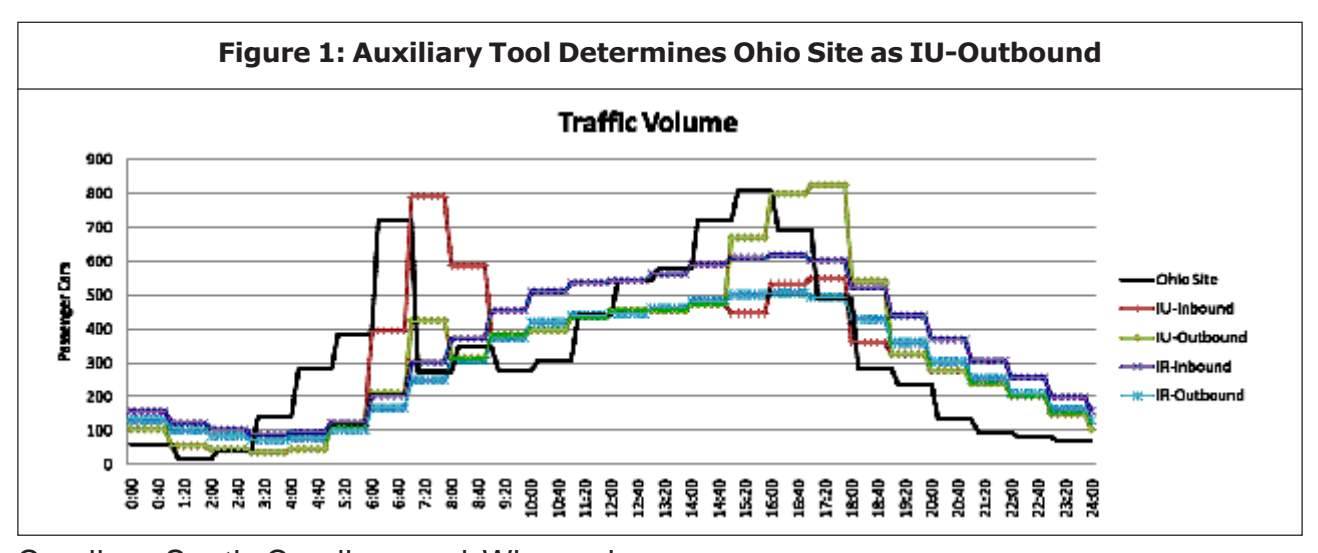

Carolina, South Carolina, and Wisconsin datasets. This was an important preparation step, because the South Carolina data became the main focus to test and compare the three OkDOT alternatives; and North Carolina contributed three cases to the validation. These states' datasets have traffic volumes during a data collection period, but lack traffic volumes for the rest of the day. The traffic volume pattern for data collection period is compared with the patterns available by analysis code in the OkDOT spreadsheet, and AADT that provides the best match during the data collection period of hours is used to determine what the 24-h traffic volume profile looked like at the specific site that day. We shall illustrate this process with North Carolina Site #18.

The information given in the North Carolina State report includes location I-95 NB, rural area, and traffic volume during data collection period. There is no AADT and direction (inbound or outbound) available. Table 9 contains observed 10-min traffic volumes at the work zone.

Figure 2 shows match pattern when AADT is set as 40,000. Traffic volume pattern for IR-Inbound and IR-Outbound are similar; with the

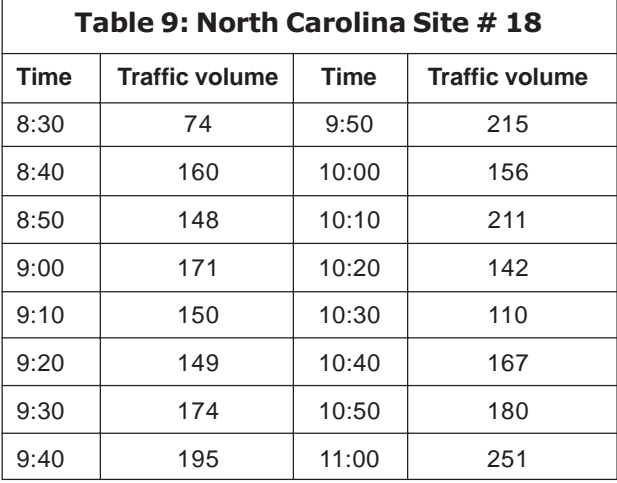

difference that inbound volume is larger than outbound volume during the hours in which data was collected. Direction is chosen as inbound, which matches the maximum observed traffic volume better. The entire 24 h IR-Inbound pattern with  $AADT = 40,000$  was used in runs associated with this site.

## Checking Model Logic for HCM 2000 Alternatives

Before testing and comparing the three alternatives, the logic for the two modified alternatives was checked and verified using Ohio datasets. Inserting HCM 2000 logic into the OkDOT spreadsheet tool to create the HCM 2000 alternatives was a significant

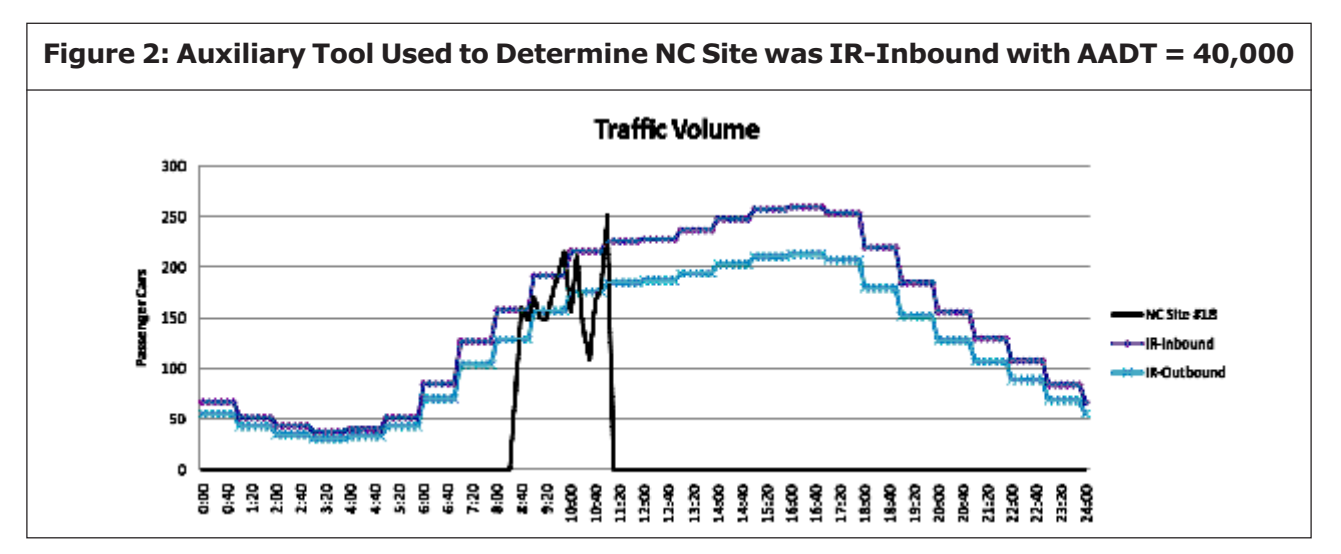

change. Therefore, we wanted to verify that this change was producing comparable results to some other computerized HCM 2000 tool. We chose to use four test cases described in the article by Jiang and Adeli (2003). They ran a computerized version of HCM 2000 capacity estimation and recorded their results in tables and graphs. We ran our HCM 2000 alternatives on the same four test cases, and produced virtually identical queue profiles over a 24-h period. Test cases were: Example 1A has ADT = 1000 vph with a maximum traffic flow of 2430 at 16:00; Example 1B has ADT = 2000 vph with a maximum traffic flow of 4840 at 16:00. The work zone configuration is two lanes reduced to one open lane. The maximum number of queued vehicles in Example 1A is 1220 at 16:00, with a queue existing from 12:00 to 18:00. The maximum number of queued vehicles in Example 1B is 3640 at 16:00, with a queue existing from 5:00 until 20:00.

We use Example 1B to illustrate our checking process and results; the other examples are similar. In our runs of Example 1B, we used the "best match" IU outbound with AADT = 96,000, whereas Ohio State researchers used an "anticipated traffic flow" as input. We first ran the OkDOT HCM 2000

version at  $I = -160$ , 0, and 160. As depicted in Figure 3,  $I = -160$  comes closest to their simulated number of vehicles in queue. Note that when we set  $I = -400$ , our model output overlaps their model output. It turns out that the Ohio State researchers were using 1200 pcphpl as the nominal work zone lane capacity, so when we set  $I = -400$  in our model, our output matches theirs, as it should if our model is programmed correctly.

In conclusion, to best match Ohio results using HCM 2000 alternatives, an intensity level penalty of  $I = -400$  was needed; that is, work zone intensity penalties larger than -160 should be permitted in our search for the best overall work zone queue length prediction model precisely what the HCM 2000 hybrid provides.

## Testing Results using 32 South Carolina Work Zones

This subsection describes extensive testing of the three OkDOT alternatives in their ability to accurately predict two metrics:

- Maximum Queue Length (MQL)
- Queue Start Time (QST)

Across a diverse mix of 32 work zones where data was obtained from researchers in

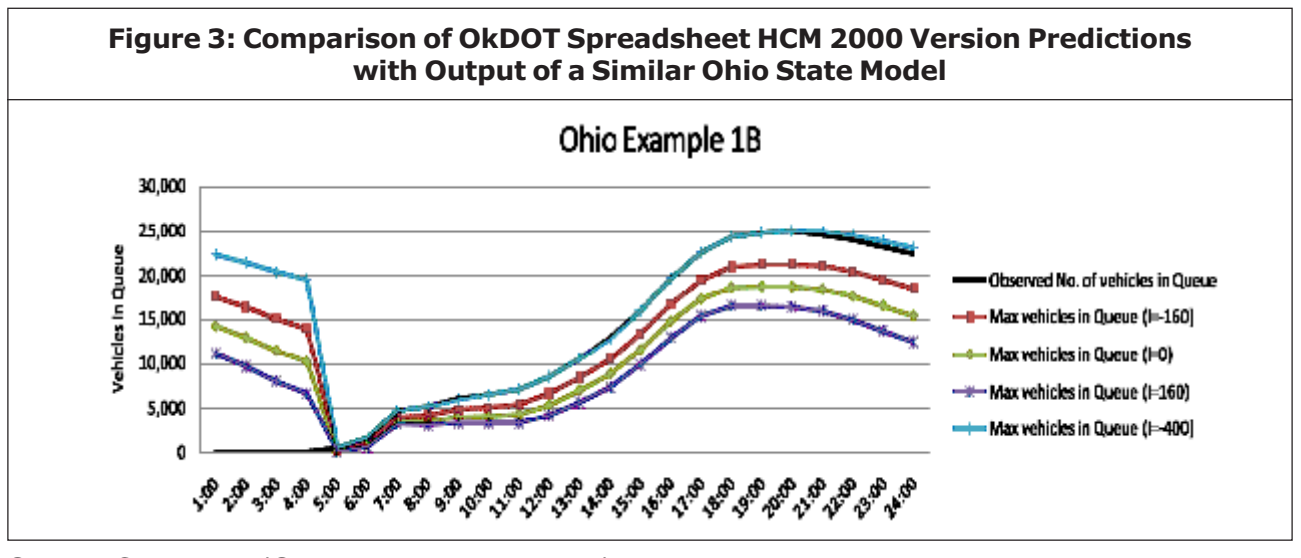

South Carolina (Sarasua *et al.,* 2006). Maximum queue length is considered first, and the respective model alternatives were run at baseline settings, then calibrated to identify the optimal settings of controllable parameters for each work zone:

- CL and PCE for OkDOT baseline version.
- Land PCE for HCM 2000 and HCM 2000 hybrid versions.

Additional analyses as documented below led to the conclusion that the HCM hybrid version is the most accurate of the three at predicting MQL and QST. The best level of PCE with HCM 2000 hybrid is determined to be 2.1.

## South Carolina Datasets **Description**

When using South Carolina datasets, we spent considerable time locating each site on a SC highway map with mileposts, and this location helped us classify each site as IR vs. IU, and outbound vs. inbound to the closet metropolitan area. A level (1-6) of work zone intensity shown in Table 10 was determined based on work zone descriptions given by Sarasua *et al.* (2006).

It was determined from map study that each work zone did have an entrance ramp within one mile of the taper and of the work zone, that is, in the advanced warning area. The AADT was estimated from the volume of traffic observed during the hours of operation of each of these temporary work zones. Passenger Car Equivalent (PCE) was calculated from hourly vehicle volume and hourly passenger car volume; these traffic volumes were directly observed by SC researchers on-site. Queue length in the SC dataset is measured in feet (0.3048 m), except as noted. When the notation >1 mile appeared in four instances, we treated MQL as exactly 1 mile (1.609 km). Finally, in six instances we modified the SC data, because we had evidence from our initial model runs at those six sites that typographical errors were made in data description. We made such modifications based on our model runs and comparisons with their results at similar sites.

## Method of Prediction Error Analysis and Calibration

Each of the  $j = 1, ..., 32$  South Carolina datasets was submitted to the method of error analysis and model calibration described in Table 11.

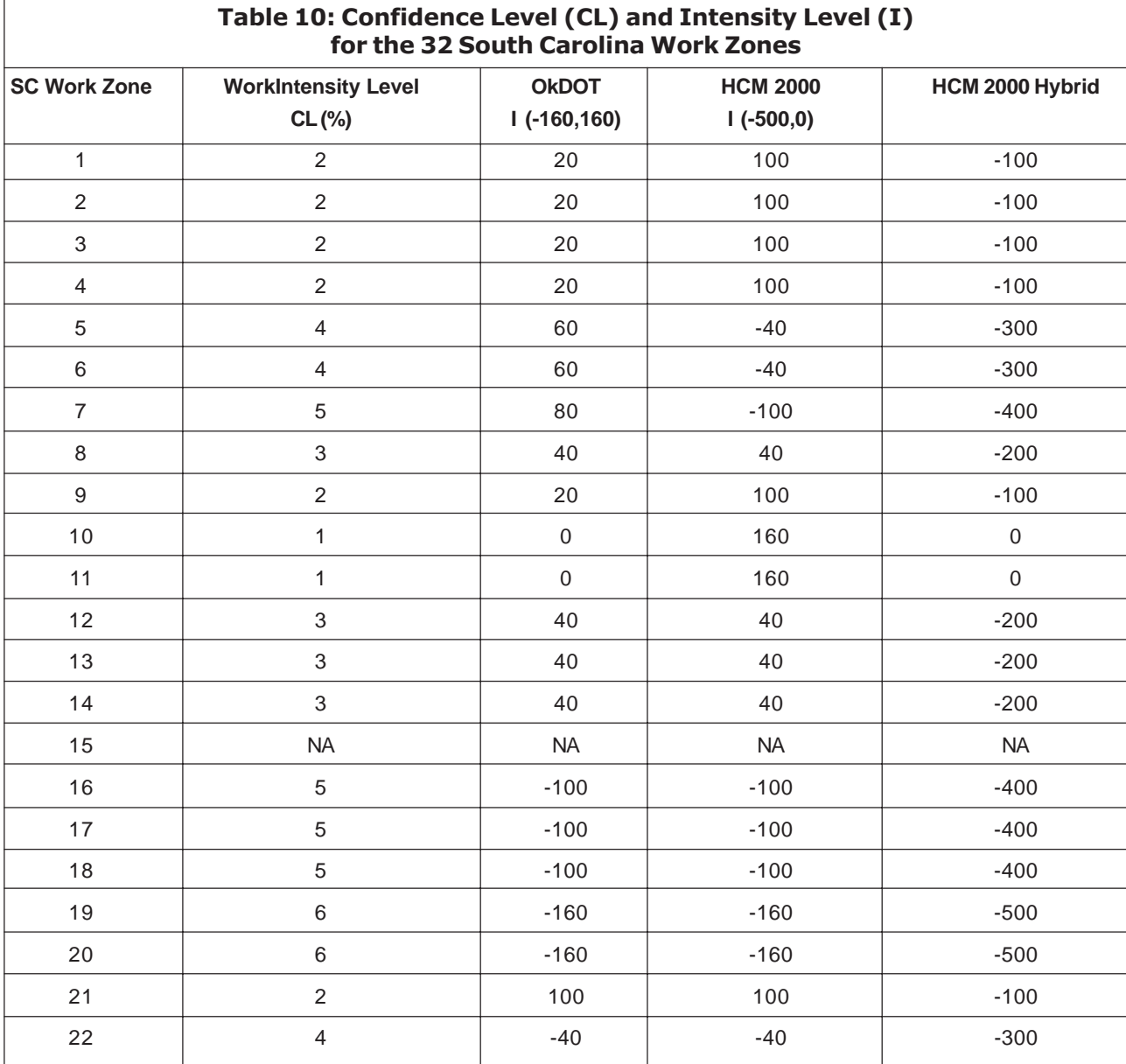

The calibration analysis was performed to see if there were any obvious trends or tendencies that suggested some other values of baseline parameters (e.g., PCE at a level other than 2.0) that might improve accuracy. In all error analysis (QST and MQL), note that we use the error measurement "difference" defined to be:

Difference = Observed

– Predicted ...(3)

Taking the HCM 2000 hybrid version applied to site 4 as an example, the observed queue was formed after 19:05 and the maximum queue length was >5280 ft (1609 m). The baseline run for HCM 2000 hybrid had the queue formed at 19:00 and developed to a maximum length of 3260 ft (1103 m). QST difference +:05 means the predicted queue was formed 5 min earlier than the observed queue; MQL difference 2020 ft (616 m) means the maximum predicted queue was 2020 ft

| <b>SC Work Zone</b> | <b>Work Intensity Level</b> | <b>OKDOT</b><br>$CL$ (%) | <b>HCM 2000</b><br>$I$ (-160,160) | HCM 2000 Hybrid<br>1(.500,0) |
|---------------------|-----------------------------|--------------------------|-----------------------------------|------------------------------|
| 23                  | $\overline{2}$              | 100                      | 100                               | $-100$                       |
| 24                  | $\overline{4}$              | $-40$                    | $-40$                             | $-300$                       |
| 25                  | 4                           | $-40$                    | $-40$                             | $-300$                       |
| 26                  | $\overline{4}$              | $-40$                    | $-40$                             | $-300$                       |
| 27                  | 5                           | $-100$                   | $-100$                            | $-400$                       |
| 28                  | 5                           | $-80$                    | $-100$                            | $-400$                       |
| 29                  | 5                           | 80                       | $-100$                            | $-400$                       |
| 30                  | 5                           | $-80$                    | $-100$                            | $-400$                       |
| 31                  | <b>NA</b>                   | <b>NA</b>                | <b>NA</b>                         | <b>NA</b>                    |
| 32                  | 4                           | 60                       | $-40$                             | $-300$                       |
| 33                  | 3                           | 40                       | 40                                | $-200$                       |
| 34                  | $\overline{4}$              | $-60$                    | $-40$                             | $-300$                       |
| 35                  | <b>NA</b>                   | <b>NA</b>                | <b>NA</b>                         | <b>NA</b>                    |

Table 10 (Cont.)

shorter than observed queue. In the optimal run, QST difference was still +:05, while MQL difference was reduced to -200 ft, which means the maximum predicted queue length was 200 ft longer than the observed queue.

#### Table 11: Method to Find Best Version of OkDOT Spreadsheet Alternatives

Consider work zone j

Run each version of three model alternatives with inputs as indicated by work zone configuration, traffic volumes, percent heavy vehicles, work intensity, etc. and get predicted queue start time and maximum queue length.

For each of these baseline runs: Compare predicted queue start time (QST) and maximum queue length (MQL) with actual values from observers, and record difference (observed - predicted).

Through trial and error, find combinations of changes in each version that makes predictions come closest to actual QST and MQL. Record these changes and the resulting improved "differences".

Go to work zone  $j + 1$ . At  $j = 32$ , end.

#### Analysis and Calibration Results

Table 12 reports the results of baseline prediction error analysis, optimal calibration analysis, and the optimal definition of parameters with which the optimal prediction was achieved. Some of the optimal definitions are baseline (e.g., whenever  $PCE = 2.0$ ) but others are not. Note that occasionally, the term "miss" is recorded under QST or MQL, for either the baseline run or the optimized run. The entry "miss" means that either a queue occurred, but none was predicted; or, a queue was predicted, but none occurred. The former prediction error "miss" is more serious from the point of view of the mobility planner. We will analyze these misses later in this section.

Table 13 summarizes the results from Table 12 for the metric Maximum Queue Length (MQL). Note that 20 of the 32 work zones had queues; the other 12 did not. At the bottom of the table, appear lines for: total error (sum of errors), average error across all 32 work zones, and average error across the 20 work zones with queues. It is clear that the HCM 2000 hybrid version produces the smallest average error for all 32 work zones or the 20 with queues. In fact, HCM hybrid is roughly twice as good as the HCM 2000 version at minimizing prediction error. Furthermore, at their optimized settings, HCM 2000 hybrid provided the best estimate of queue length in 70% of the cases; OkDOT baseline was most accurate for 30% of the 20 cases with queues. HCM 2000 hybrid predicted a queue when none formed 33% of the 12 cases; when optimized, it predicted no queue would form in all 12 such cases, a 100% performance. Finally, there were three cases (sites 28, 29, and 30) with really odd queue lengths for their situational description. If these three "outliers" are removed from the dataset, HCM 2000 hybrid predicts the actual length within an average error of 333 feet over all 29 cases, and within 568 feet for the 17 with queues; that is, within 33 and 57 vehicles respectively. Optimized HCM 2000 hybrid actually has an average error of less than one car length, but these optimized settings were settings that may not have exactly matched the work zone description and traffic parameters a planner would be using.

Turning now to Queue Start Time (QST), consider Table 14 which summarizes the QST results from Table 12. The average QST error for all three models was less than five minutes. In part, this is an artifact of the way work zone data was reported, and the way the three OkDOT alternatives report a queue start time (to the nearest hour, only). The label "miss" used in Table 12 was explained earlier. To clarify, we define:

- Miss 1: There was a queue, but none was predicted
- Miss 2: There was no queue, but one was predicted.

As we stated earlier, Miss 1 is a more serious predictive error, and the conservative mobility planner would rather make a type 1 error than a type 2 error; or, at least balance these errors. As can be seen at the bottom of Table 14, HCM 2000 hybrid does the best job of minimizing the total number of misses, and the number of "Miss 1" instances, across the 32 South Carolina work zones.

As it became apparent that the HCM 2000 hybrid version would be the recommended alternative, we reviewed the "optimal settings" found in Table 12 to see if any fine tuning could be done to improve the predictive ability of the HCM 2000 hybrid with baseline settings, in particular using the Passenger Car Equivalent (PCE) value of 2.0 assumed. We noted quite a few instances where PCE = 2.5 was optimal for HCM 2000 hybrid. The highway capacity manual actually states that PCE values from 2.0 to 2.5 should be considered, the higher values however being more representative in mountainous terrain. Other researchers have suggested that PCE values of 2.5 apply when traffic speed has dropped into the range of 0 - 20 mph, because in such stop and start conditions, trucks do require more spacing than at moderate speeds of 20 - 50 mph.

We decided to conduct a parametric analysis of the MQL prediction performance of the HCM 2000 hybrid version, using PCE values of 2.0 (baseline), 2.2, and 2.4. The results of this parametric analysis are shown in Table 15. Just as in the MQL analysis above, we calculated average error for all work zones, then only for work zones with queues. In addition, we calculated the standard deviation of error in case confidence intervals were to be constructed. Also, we considered a reduced set of work zones—first eliminating sites 28, 29, and 30; then eliminating sites 23,

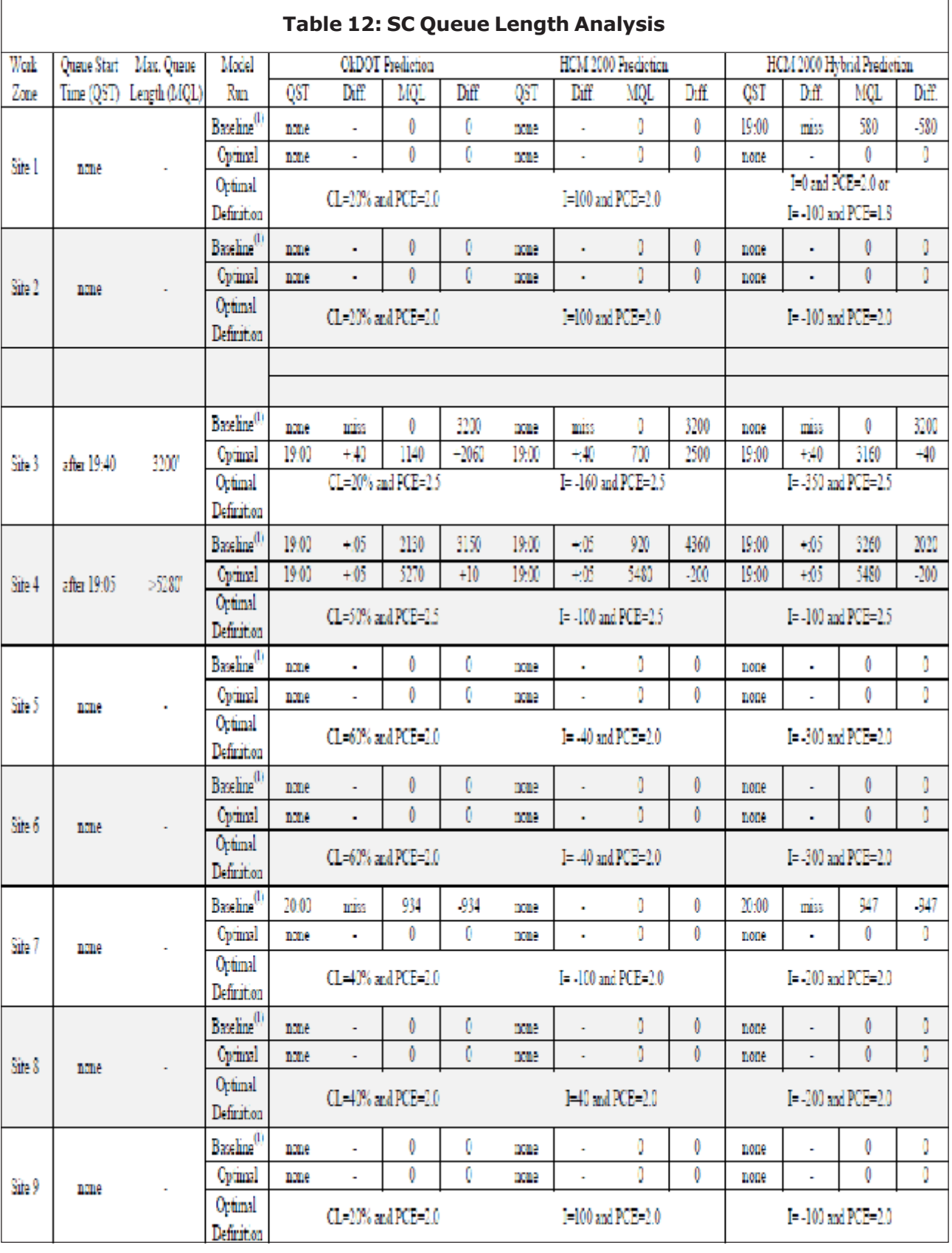

23

## Int. J. Struct. & Civil Engg. Res. 2014 Robert G Batson et al., 2014

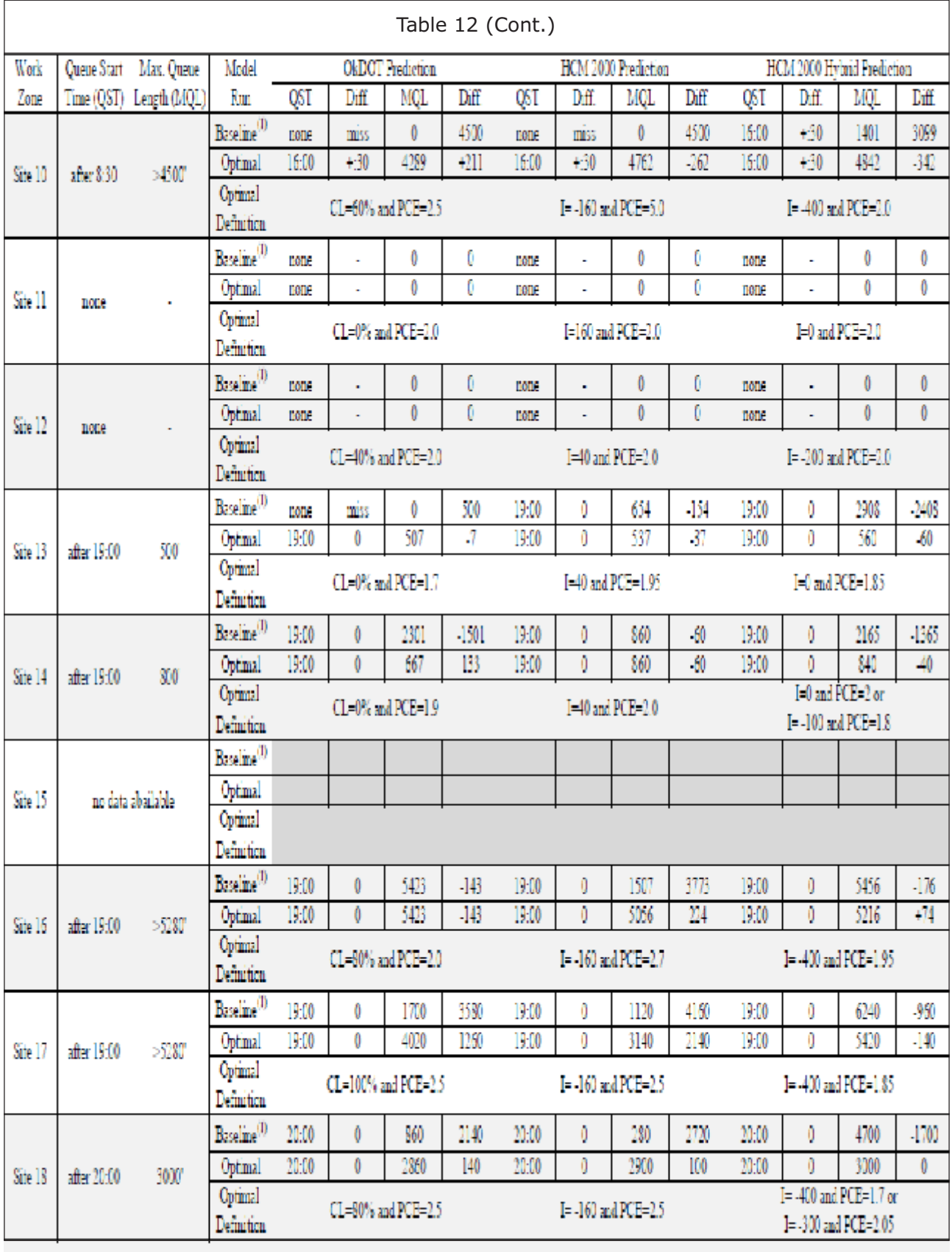

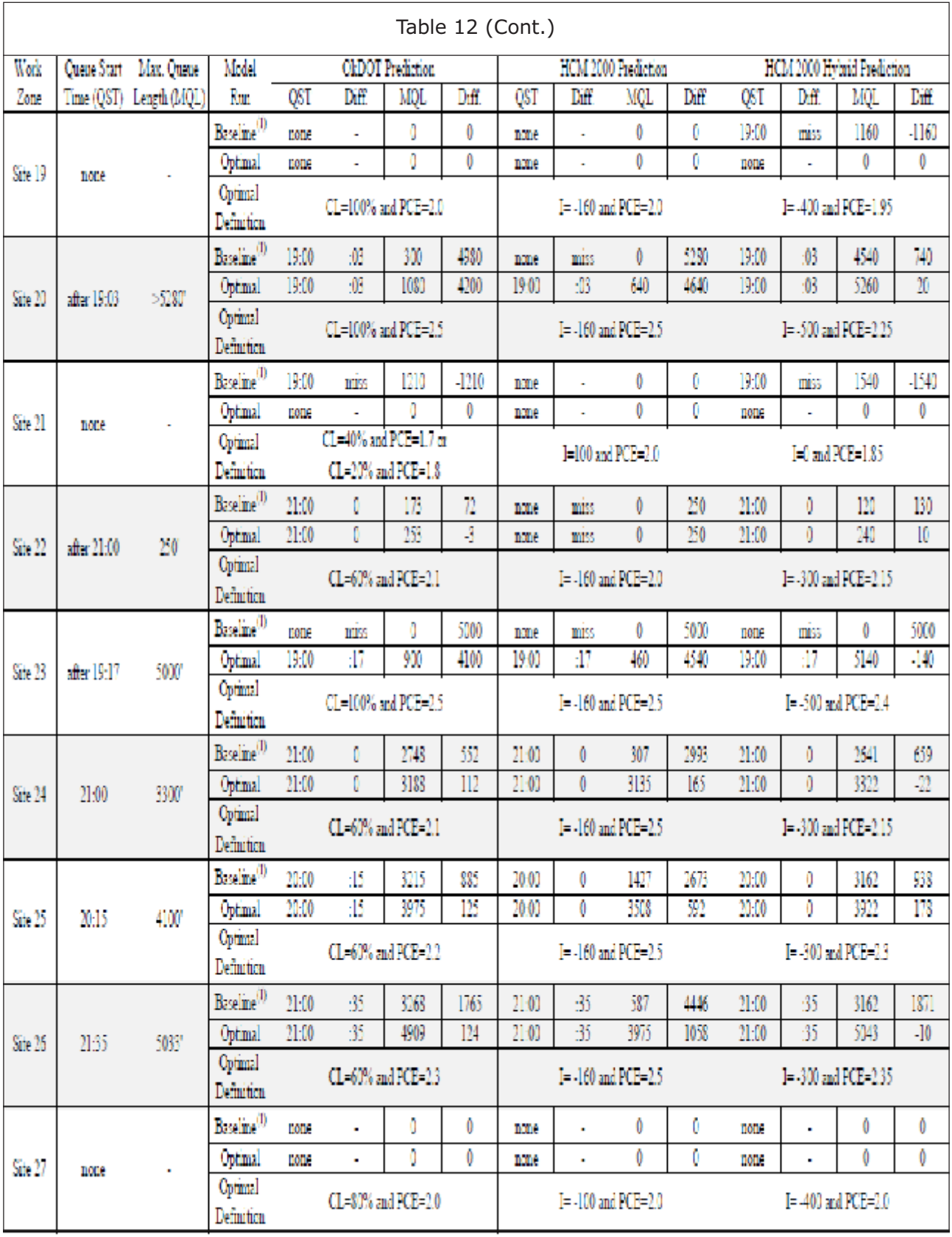

## Int. J. Struct. & Civil Engg. Res. 2014 Robert G Batson et al., 2014

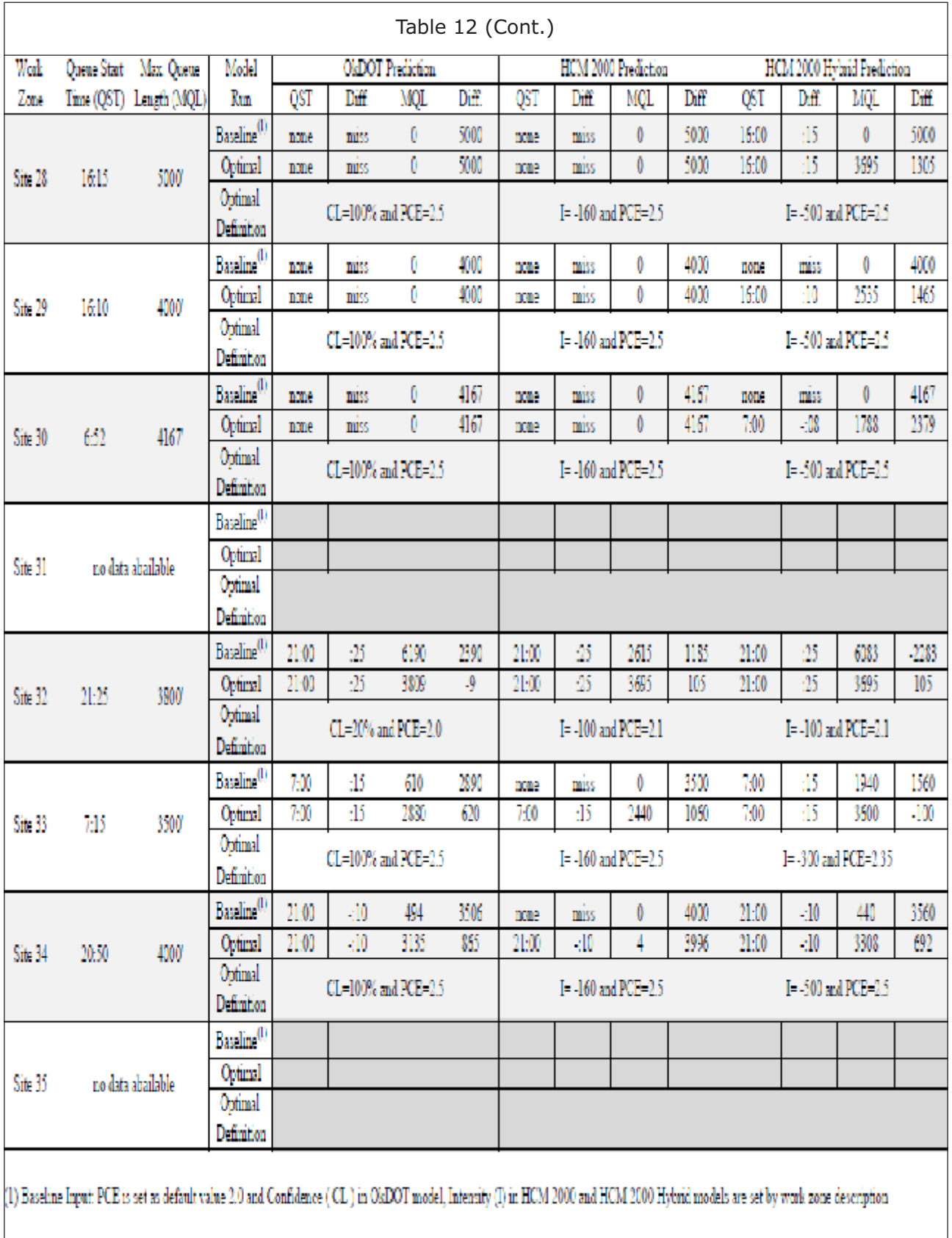

the control of the control of the control of the

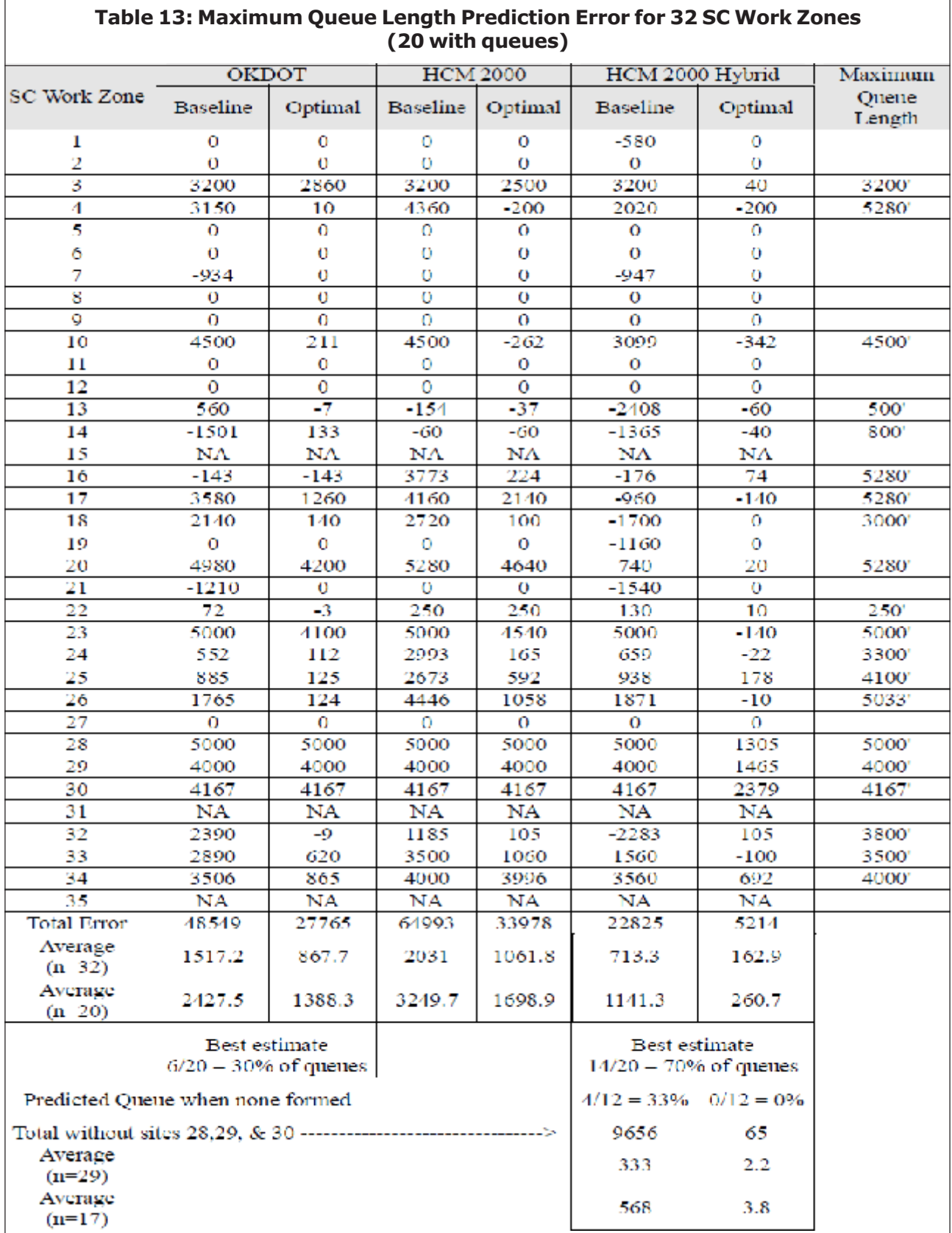

27

 $\mathbf{r}$ 

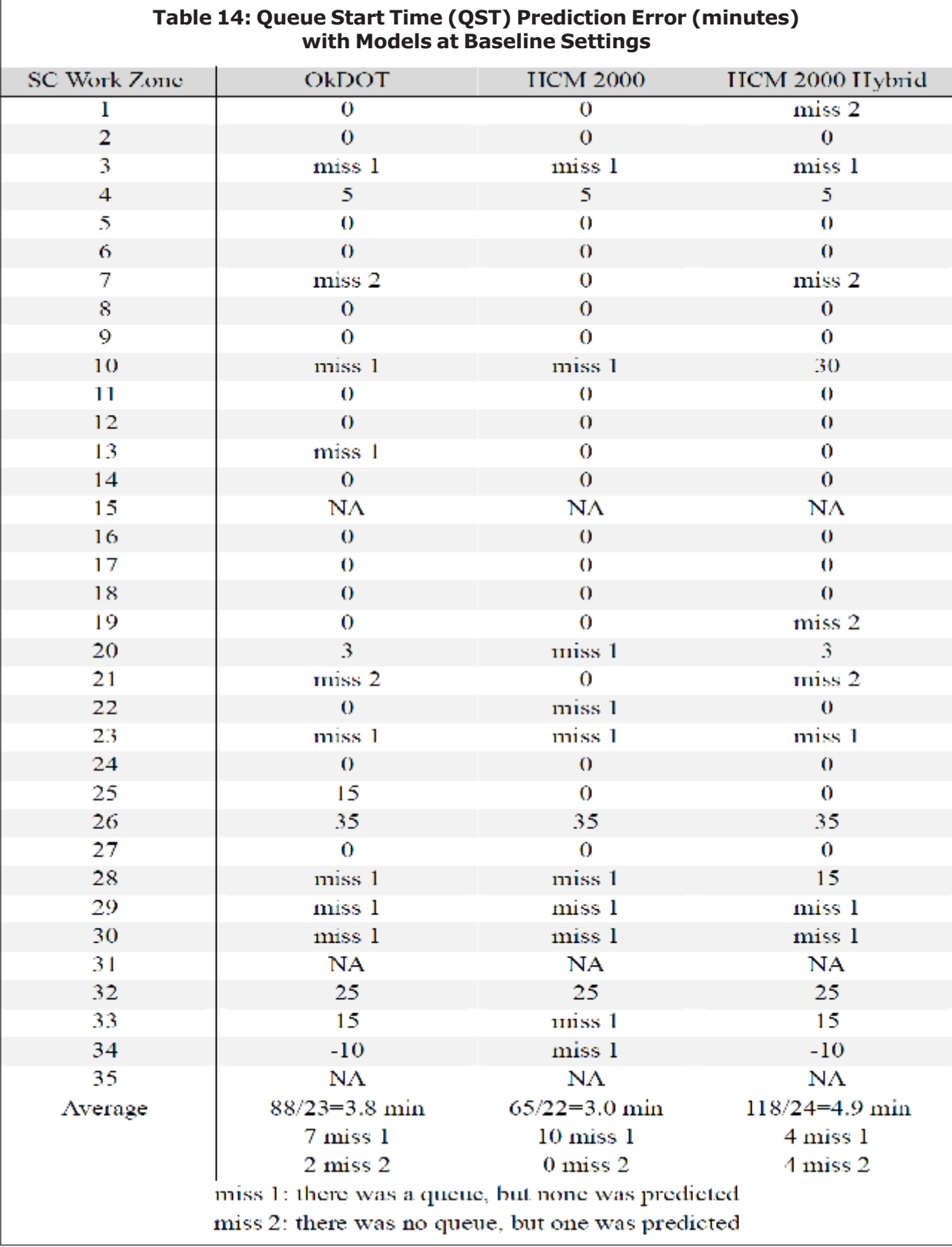

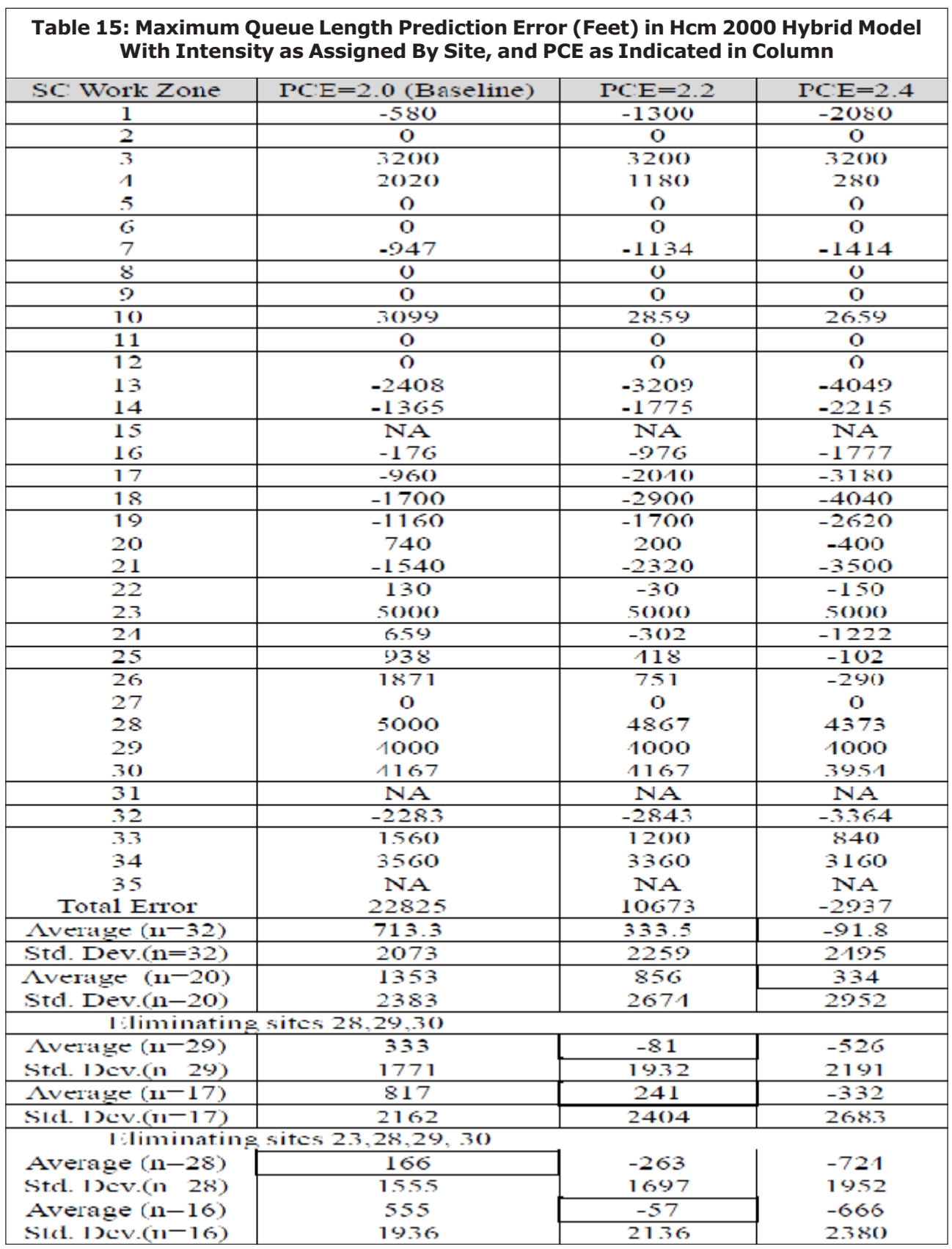

# Table 15: Maximum Queue Length Prediction Error (Feet) in Hcm 2000 Hybrid Model

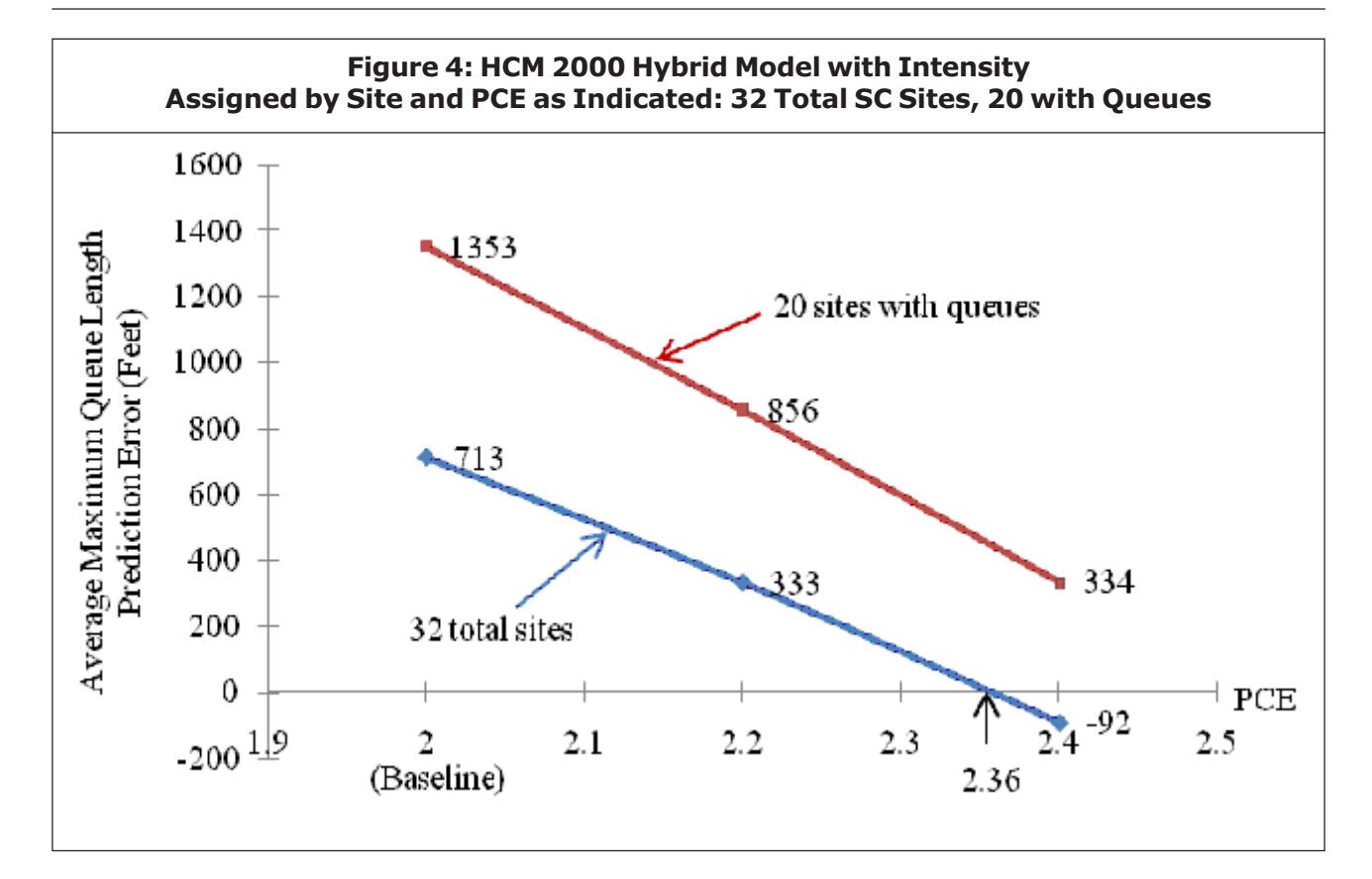

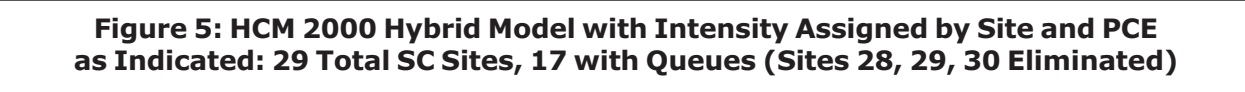

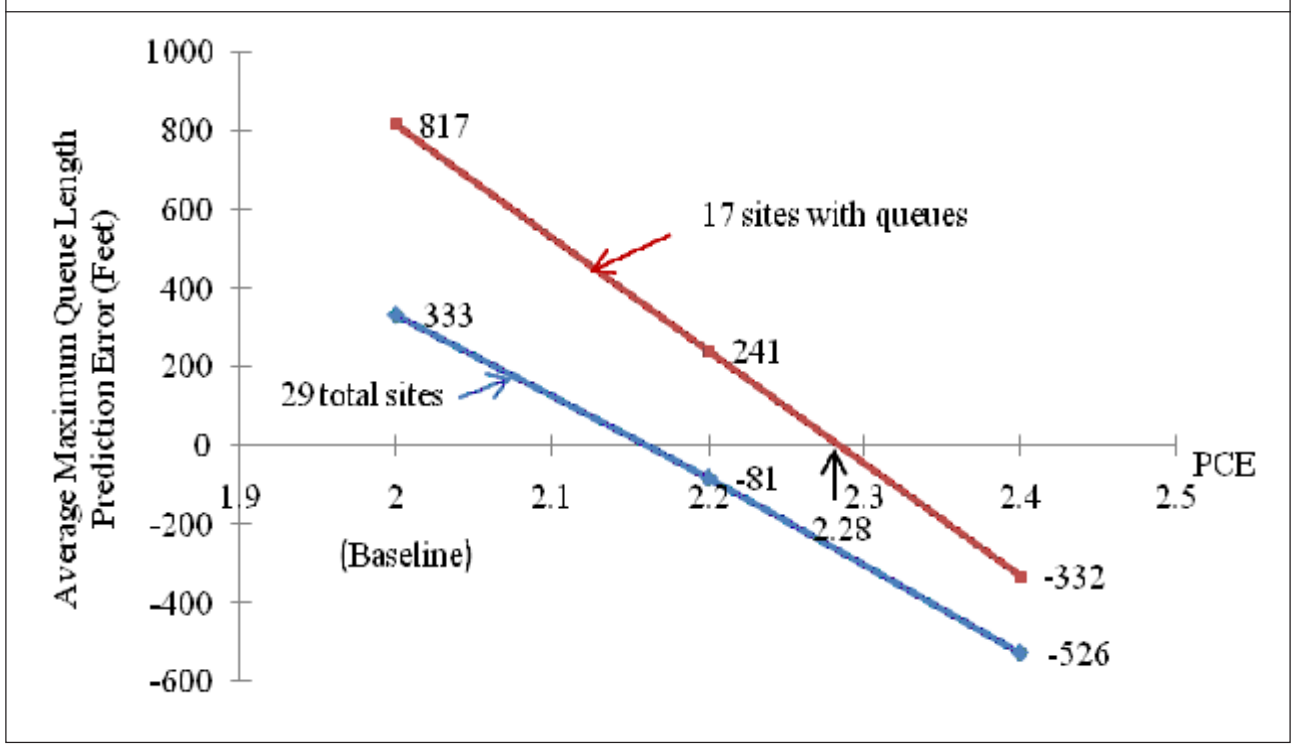

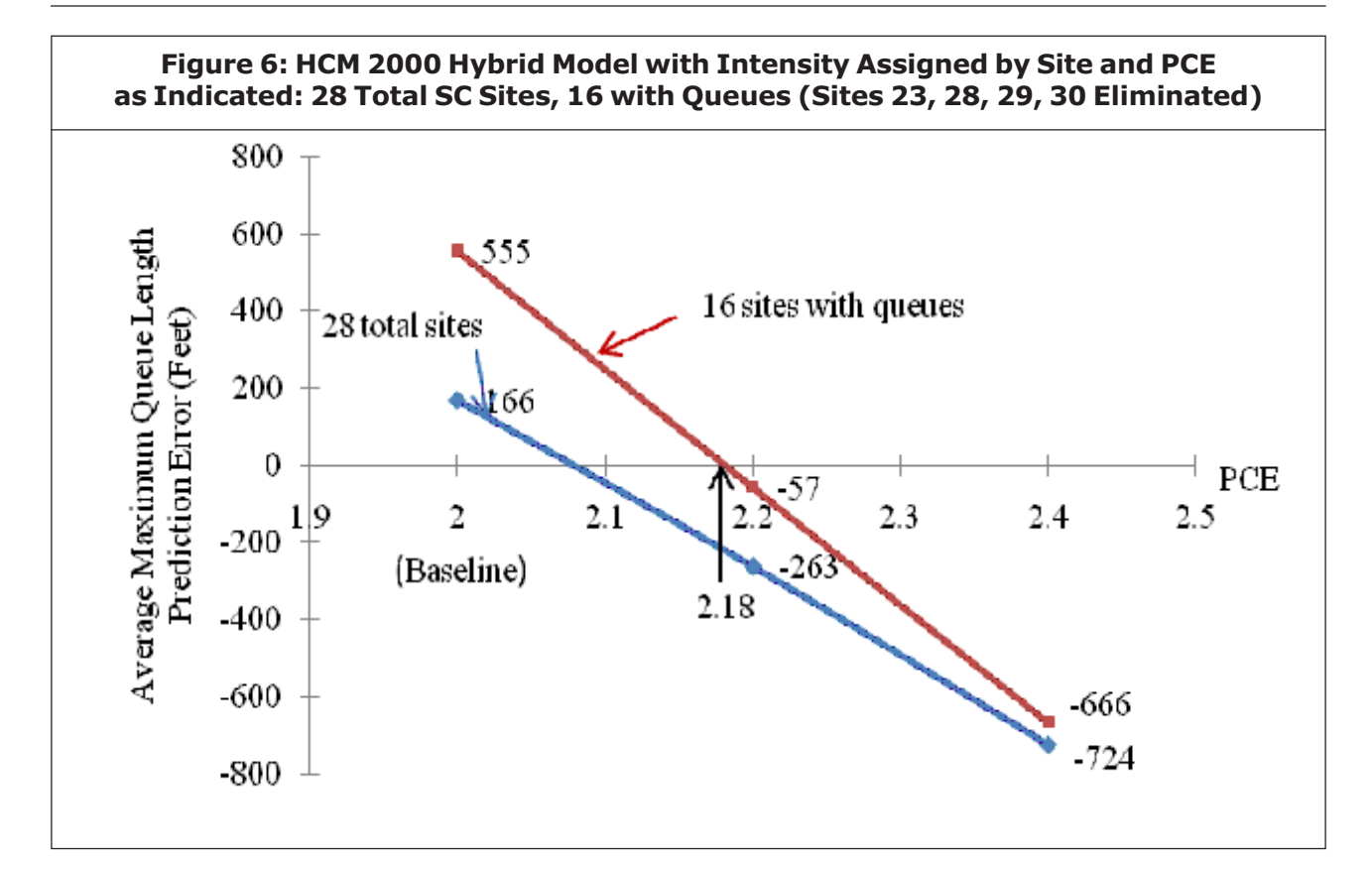

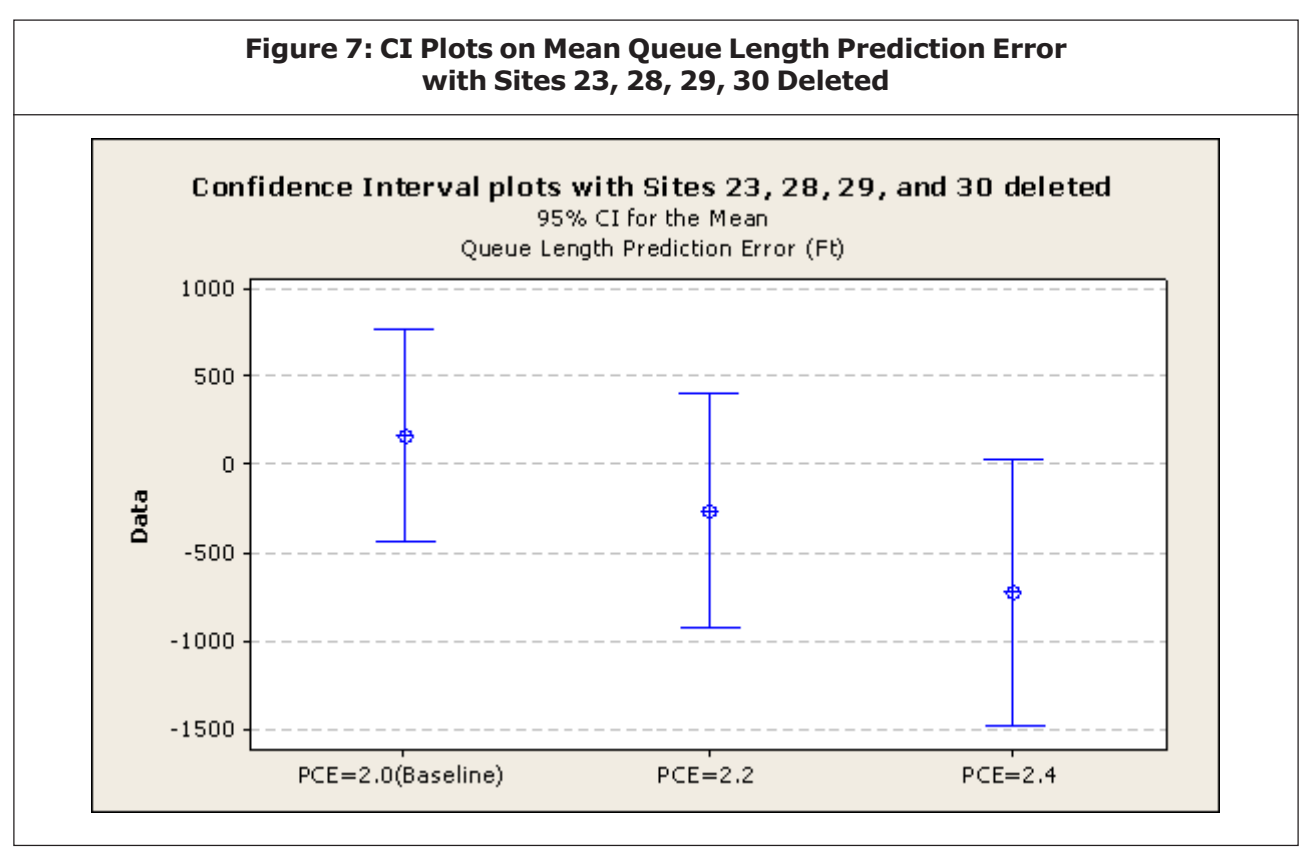

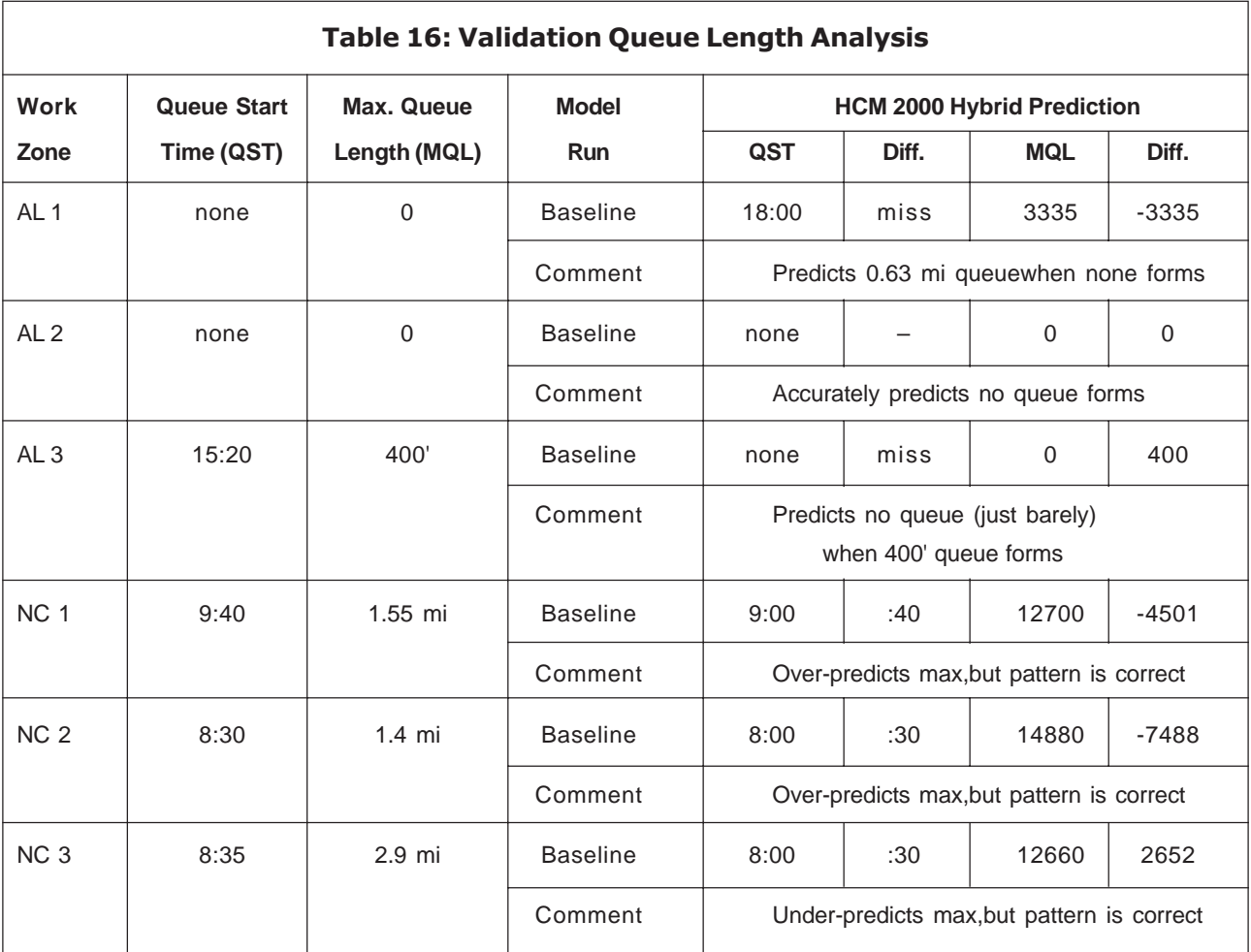

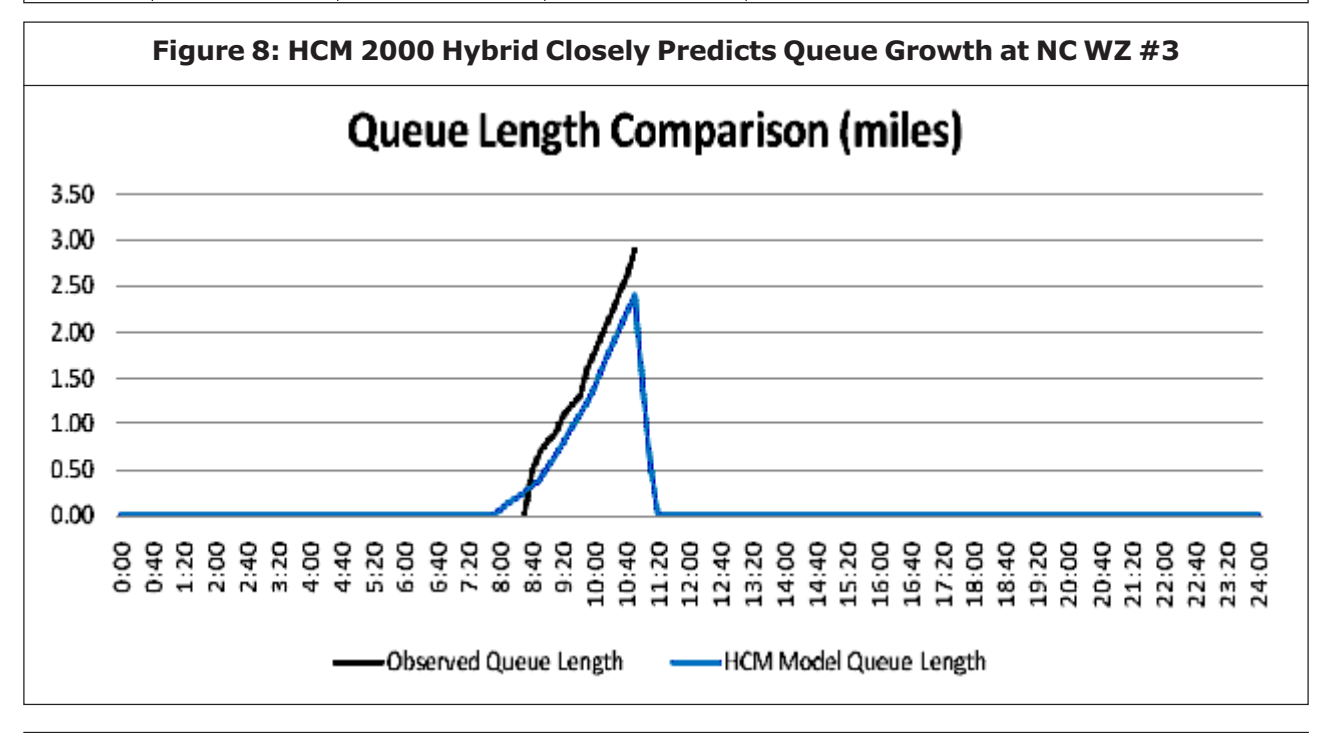

28, 29, and 30. The problem at these four work zones is that all three models failed to predict queue formation, whereas the work site data showed a queue forming; furthermore, these four had the largest prediction errors (1291- 1524 m = 4000-5000 ft) of the 32 work zones. The appropriate term for such data that appears different in character from the vast majority, is "outlier."

While it appears from Table 15 that PCE = 2.4 might be best from an average error viewpoint (actually, Figure 4 points to 2.36 as best), the elimination of sites 28, 29, and 30 as outliers points to  $PCE = 2.2$  (actually 2.16) according to Figure 5) as best. Finally, when site 23 is eliminated as well. PCE =  $2.0$ produces the smallest average error considering the remaining 16 sites with queues (see Figure 6). A plot showing 95% confidence interval on the mean prediction error with four outliers eliminated (Figure 7) shows PCE = 2.1 matches up well with zero average prediction error for the 28 runs, with reasonable uncertainty in the average error for an infinite number of cases of character similar to these runs.

#### Testing Conclusion

Based on the analysis and evaluation above, we conclude that the optimal alternative is the HCM 2000 hybrid version because it minimized error in predicting actual MQL at the 32 SC work zones, and minimized the error of not predicting a queue, when one actually formed. Additional testing revealed a PCE = 2.1 minimized error in MQL among typical PCE values in the range [2.0, 2.5].

## Optimal Alternative Validation

To validate the optimal alternative, we used data reported from the six work zones from Alabama and North Carolina (Table 7) as our validation datasets. We ran HCM 2000 hybrid with PCE = 2.1 using the description data for each of these six work zones. The results of these runs are shown in Table 16. For the three Alabama work zones, HCM 2000 hybrid with PCE = 2.1 accurately predicted no queue would form at AL 2, missed a very short queue that formed at AL 3, and predicted a 0.63 mile (1 km) queue that would form at AL 1, when no queue was observed. This conservative behavior at AL 1 and essentially accurate prediction at AL 2 and AL 3 are what should be expected. All three of North Carolina work zone predictions resulted in queue patterns (start, build up, and decline to end) that matched the actual data, but over-predicted queue length in the first two cases and slightly under-predicted queue length in NC 3, as shown in Figure 8. This final figure also illustrates the queue profile graphic inserted in the modified spreadsheets we created and tested in this research.

## **CONCLUSION**

The goal of our research was to optimize the accuracy of an existing queue prediction spreadsheet tool, the OkDOT Lane Rental Model. Directed by this goal, we analyzed the underlying logic and principal variables of the OkDOT tool, and corrected minor errors to form a baseline. We also examined many of the work zone queue prediction tools available in the US. We identified the optimization opportunity to be the insertion of work zone capacity equations reflective of actual site conditions, to replace HCM 1994 capacity tables. Two software alternatives were created, the HCM 2000 version and the HCM 2000 hybrid version, using different work intensity penalties. Then we tested the three alternatives

using a diverse collection of work zone datasets, and chose the HCM 2000 hybrid as the optimal alternative. Finally, we validated the HCM 2000 hybrid and assured that its performance was a great improvement over the baseline. A graphical queue profile was added to enhance the tabular output of the tool.

The strength of our research is that it was conducted in a systematic way, following a well-designed methodology. The adjustments we made to the OkDOT tool used the widely accepted HCM 2000 capacity estimation equation and replaced the nebulous user input "confidence level" factor with specific adjustment factors for work zone intensity, proximity to ramps, and percent heavy vehicles in the traffic flow. The limitation of the research is that although the conclusion is based on testing a large and diverse mix of datasets, it is still perilous to reach a generalization for all conditions; for instance, our recommended model did not perform well when tested on urban interstates. This limitation also provides a future research idea—a more comprehensive tool could be created by studying more cases obtained from a vast variety of conditions, and specializing the model to those situations. The main contribution of the research reported here is the empirical optimization methodology used, which we believe can be adapted to other traffic prediction improvement studies.

## REFERENCES

- 1. Adeli H and Jiang X (2003), "Neuro-fuzzy logic model for freeway work zone capacity estimation", *Journal of Transportation Engineering*, Vol. 129, No. 5, pp. 484-493.
- 2. Batson R G, Turner D S, Ray P S, Wang

M, Wang P, Fincher R and Lanctot J (2009), "Work zone lane closure analysis model", UTCA Report no. 07404, University Transportation Center for Alabama, University of Alabama, Tuscaloosa, AL.

- 3. Benekohal R F, Kaja-Mohideen, A-Z and Chitturi, M V (2003), "Evaluation of construction work zone operational issues: capacity, queue, and delay", Report no. ITRC FR 00/01-4, Illinois Transportation Research Center, Champaign, IL.
- 4. Dixon K K, Hummer J E and Lorscheider A R (1996), "Capacity for North Carolina freeway work zones", *Transportation Research Record*,Vol. 1529, pp.27-34, Washington DC.
- 5. Dixon K K and Hummer J E (1996), "Capacity and delay in major freeway construction zones", Report no. FHWA/ NC/95-004, Center for Transportation Engineering Studies, North Carolina State University, Raleigh, NC.
- 6. Dudek C L and Richards S H (1981), "Traffic capacity through work zones on urban freeways", Report no. FHWA/TX-81/28+228-6, Texas Department of Transportation, Austin, TX.
- 7. Edara, P K and Cottrell, B H (2007), "Estimation of traffic mobility impacts at work zones: state of the practice", Proceedings of the Transportation Research Board 86th Annual Meeting, January 21-25, in Washington DC.
- 8. *Highway Capacity Manual* (1994), Transportation Research Board, Washington DC.
- 9. *Highway Capacity Manual* (2000), Transportation Research Board, Washington DC.
- 10. Jiang Y (1999), "Traffic capacity, speed, and queue-discharge rate of Indiana's four-lane freeway work zones" , *Transportation Research Record*, Vol. 1657, pp. 10-17, Washington DC.
- 11. Jiang X and Adeli H (2003), "Freeway work zone traffic delay and cost optimization model", *Journal of Transportation Engineering*, Vol. 129, No. 3, pp. 230-241.
- 12. Karim A and Adeli H (2003), "Radial basis function neural network for work zone capacity and queue estimation", *Journal of Transportation Engineering*, Vol. 129, No. 5, pp. 494-503.
- 13. Kermode R H and Myyra W A (1970), "Freeway lane closure" , *Traffic Engineering*, Vol. 40, No. 5, pp. 14-18.
- 14. Kim T, Lovell D J and Paracha J (2001), "A new methodology to estimate capacity at freeway work zones", Proceedings of the Transportation Research Board 80th Annual Meeting, January 7-11, Washington DC.
- 15. Krammes R A and Lopez G O (1994), "Updated capacity values for short-term freeway work zone closures", *Transportation Research Record*, Vol. 1442, pp. 49-56, Washington DC.
- 16. Lee C and Noyce D A (2007), "Work zone capacity and analysis tool (WZCAT) calibration/validation", WisDOT Report no. 2007001, Traffic Operations and Safety Laboratory, University of Wisconsin, Madison, WI.
- 17. Maryland DOT (2006), "MD QuickZone: Work zone traffic analysis software".
- 18. http://www.sha.state.md.us/Safety/oots/ quickzone.asp (accessed November 4, 2009).
- 19. Memmott J L and Dudek C L (1984), "Queue and user cost evaluation of work zones (QUEWZ)", *Transportation Research Record*, Vol. 979, pp. 12-19, Washington, DC.
- 20. Mitretek (2001), "QuickZone delay estimation program user guide", Federal Highway Administration, Washington DC.
- 21. Persaud B N and Hurdle V F (1991), "Freeway capacity: definition and measurement issues. Highway capacity and level of service", Proceedings of the International Symposium on Highway Capacity, July 24-27, Karlsruhe, Germany.
- 22. Sankar P and Jeannotte K (2006), "Work zone impacts assessment – an approach to assess and manage work zone safety and mobility impacts of road projects", Report no. FHWA-HOP-05-068, Federal Highway Administration, Washington DC.
- 23. Sarasua W A, Davis W J, Chowdhury M A and Ogle J H (2006), "Estimate interstate highway capacity for short-term work zone lane closures: development of methodology", *Transportation Research Record*, Vol. 1948, pp. 45-57, Washington DC.
- 24. Ullman, G L and Dudek, C L (2003), "Theoretical approach to predicting traffic queues at short-term work zones on highvolume roadways in urban areas", *Transportation Research Record,* Vol. 1824, pp. 29-36, Washington DC.